# <span id="page-0-0"></span>MINISTÉRIO DA DEFESA EXÉRCITO BRASILEIRO DEPARTAMENTO DE CIÊNCIA E TECNOLOGIA INSTITUTO MILITAR DE ENGENHARIA CURSO DE MESTRADO EM ENGENHARIA NUCLEAR

GABRIEL ALVES GOMES

# ESTUDO DINÂMICO DE UM REATOR NUCLEAR CONSIDERANDO A CINÉTICA ESPACIAL A UMA DIMENSÃO

Rio de Janeiro 2014

#### INSTITUTO MILITAR DE ENGENHARIA

## GABRIEL ALVES GOMES

# ESTUDO DINÂMICO DE UM REATOR NUCLEAR CONSIDERANDO A CINÉTICA ESPACIAL A UMA DIMENSÃO

Dissertação de Mestrado apresentada ao Curso de Mestrado em Engenharia Nuclear do Instituto Militar de Engenharia, como requisito parcial para a obtenção do título de Mestre em Ciências em Engenharia Nuclear.

Orientador: Prof. Sergio de Oliveira Vellozo, D.C. Co-orientador: Prof. Wilson Freitas Rebello da Silva Junior, D.C.

Rio de Janeiro 2014

#### INSTITUTO MILITAR DE ENGENHARIA

#### GABRIEL ALVES GOMES

# ESTUDO DINÂMICO DE UM REATOR NUCLEAR CONSIDERANDO A CINÉTICA ESPACIAL A UMA DIMENSÃO

Dissertação de Mestrado apresentada ao Curso de Mestrado em Engenharia Nuclear do Instituto Militar de Engenharia, como requisito parcial para a obtenção do título de Mestre em Ciências em Engenharia Nuclear.

Orientador: Prof. Sergio de Oliveira Vellozo, D.C.

Co-orientador: Prof. Wilson Freitas Rebello da Silva Junior, D.C.

Aprovada em 6 de fevereiro de 2014 pela seguinte Banca Examinadora:

Prof. Sergio de Oliveira Vellozo - D.C. do IME - Presidente

Prof. Dalton Ellery Girão Barroso - D.C. do IME

Prof. Helio de Carvalho Vital - Ph.D. do CTEx

Prof. Ronaldo Glicerio Cabral - Ph.D. do IME

Prof. Wilson Freitas Rebello da Silva Junior - D.C. da UERJ

Rio de Janeiro 2014

#### AGRADECIMENTOS

Agradeço a todos os que contribuíram, direta ou indiretamente, para que esta fase da minha formação se concretizasse.

A meus familiares, à minha esposa Roberta e meus amigos.

Em especial ao Prof. Dr. Sergio de Oliveira Vellozo, pela excelente orientação ao longo do curso e grande amizade formada, além de toda a atenção e paciência depositadas. Agradeço ainda aos Professores Dr. Helio de Carvalho Vital, Dr. Wilson Freitas Rebello da Silva Junior, Dr. Ronaldo Glicerio Cabral, Dr. Dalton Ellery Girão Barroso e a todos os docentes e funcionários da Seção de Engenharia Nuclear do IME, por todo o convívio e aprendizado passados ao longo do curso.

# SUMÁRIO

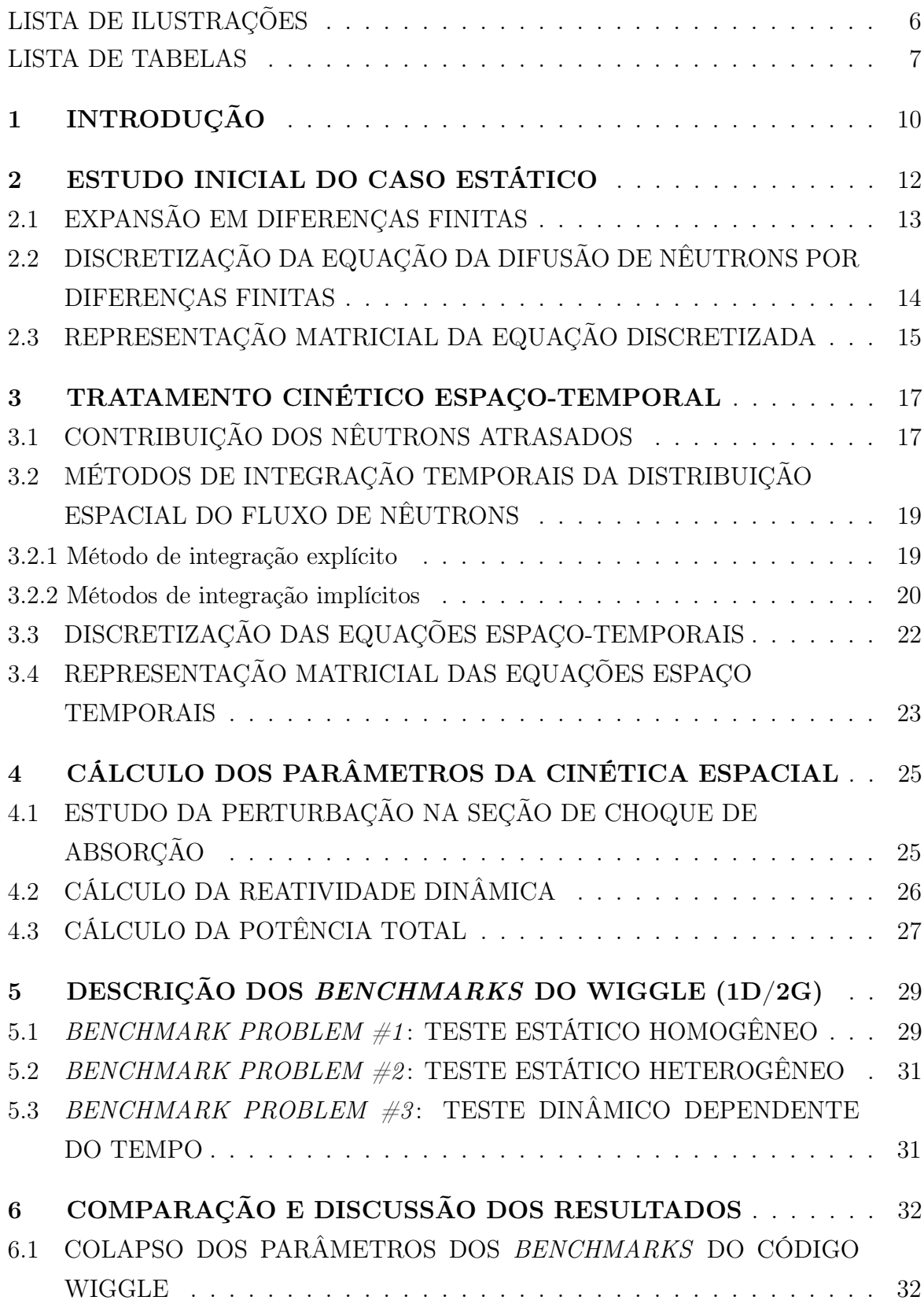

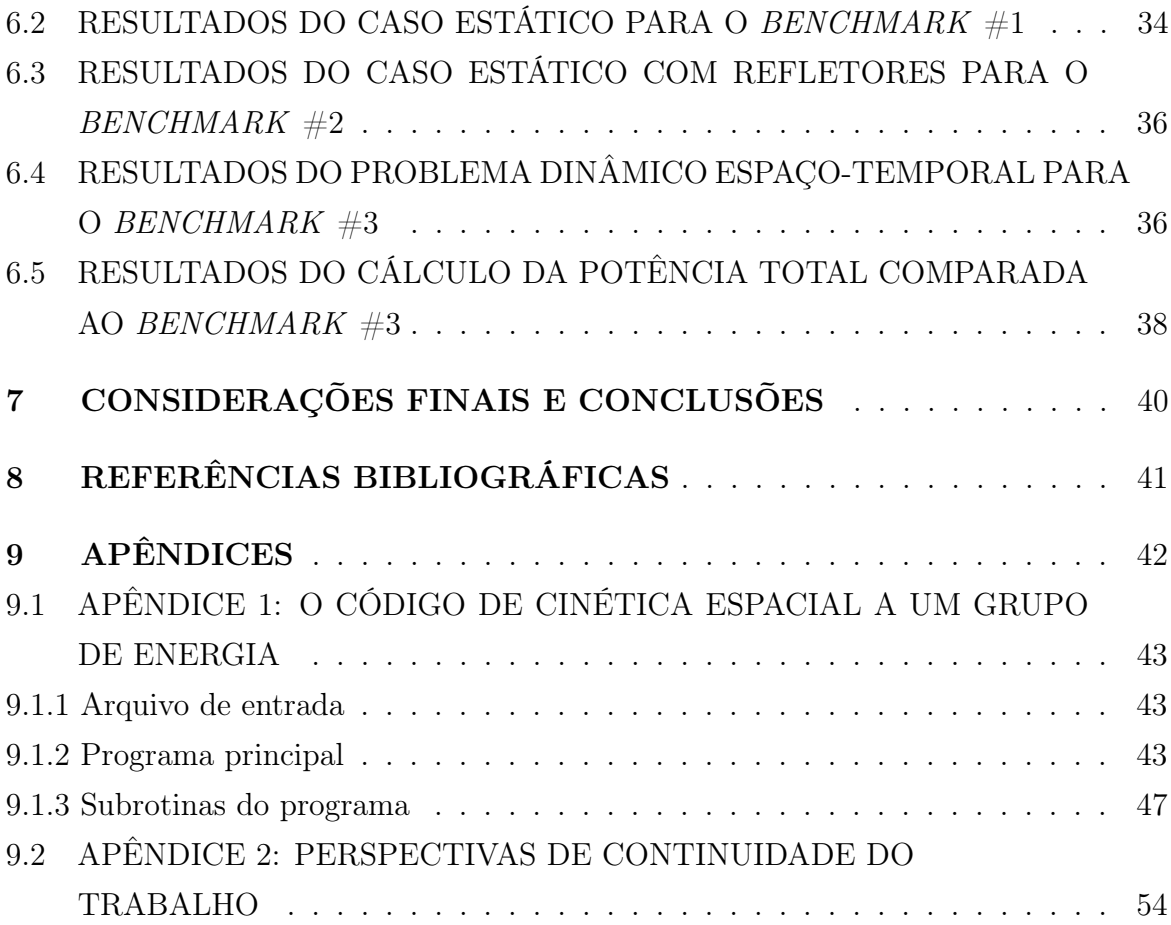

# LISTA DE ILUSTRAÇÕES

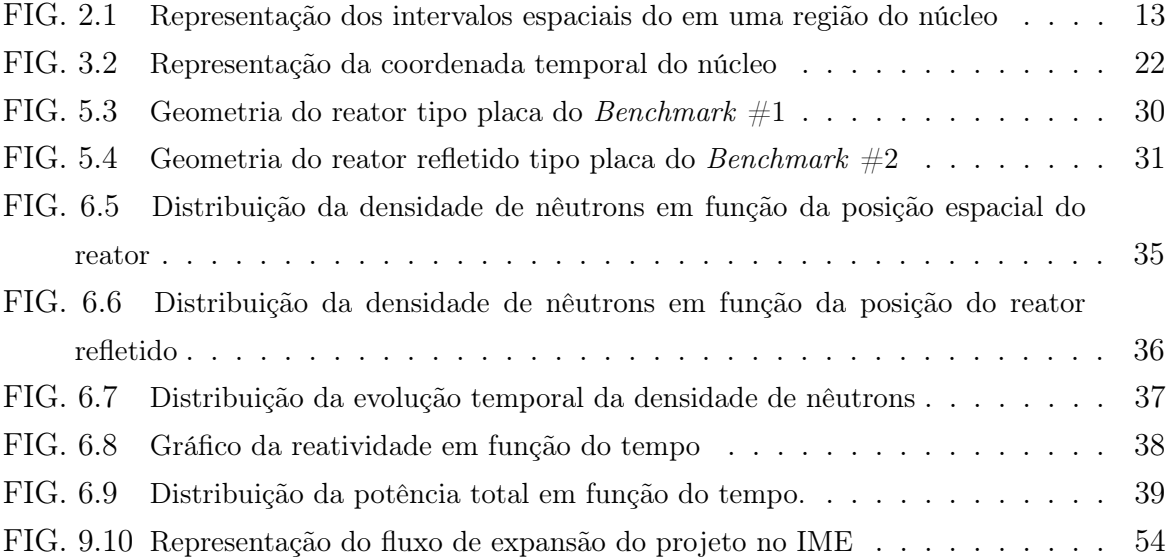

# LISTA DE TABELAS

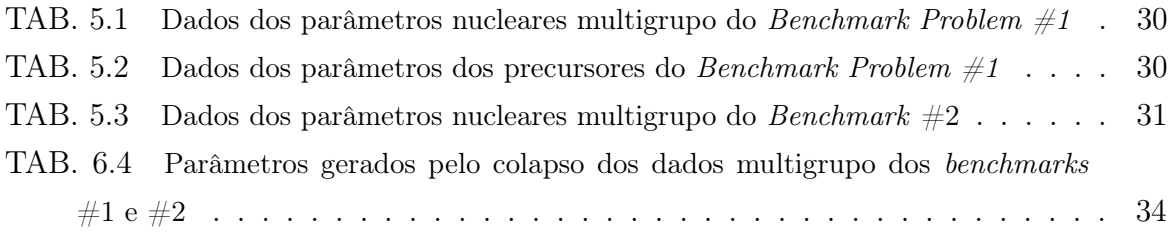

#### RESUMO

Neste trabalho, são utilizadas as equações da cinética espacial unidimensional com o objetivo de simular na plataforma FORTRAN os problemas espaciais e dinâmicos em reatores nucleares de geometria tipo placa. As equações espaciais foram discretizadas por aproximações em diferenças finitas e no tratamento da dependência temporal foi empregada a integração numérica através do método explícito.

Todas as equações discretizadas foram algebricamente modificadas de modo a tratá-las como autofunções de acordo com a dinâmica da programação. Neste contexto, foi estipulado um critério de convergência para o fluxo de nêutrons bem como para o coeficiente de criticalidade. Os testes de criticalidade foram comparados e ajustados aos benchmark problems do código WIGGLE (1D/2G).

Foram ainda modeladas a queda quase instantânea de reatividade e potência devido a perturbações locais produzidas por inserções repentinas de barra absorvedora no núcleo, durante uma situação emergencial do reator. Além disso, foram realizados os colapsos dos parâmetros multigrupo dos benchmarks para um grupo de energia, de modo a investigar os problemas relacionados à dinâmica operacional do reator com maior facilidade e precisão.

Baseado nos resultados dos testes realizados pôde-se avaliar, através dos arquivos de saída, a estabilidade do programa desenvolvido ao compará-los tanto às soluções analíticas quanto numéricas dos problemas fornecidos pelos benchmarks. Por fim, realiza-se uma breve discussão a respeito do uso potencial do código desenvolvido em trabalhos futuros e a posterior expansão de seus módulos.

#### ABSTRACT

In this work, one-dimension spatial kinetics is used to solve a series of spatial and dynamic FORTRAN problems for slab-geometry nuclear reactors. The spatial equations were discretized using a finite-difference approach and numerical integration by the explicit method was employed to handle the time dependence.

All discretized equations were modified so that they could be treated as eigenfunctions according to the programming dynamics. In addition, convergence criteria were set for the neutron flux as well as for the criticality coefficient and criticality calculations were compared and adjusted to benchmark problems for the WIGGLE code (1D/2G).

Also modeled was the drop-off in reactivity and power due to local perturbations produced by sudden insertions of an absorber rod into the core during an emergency situation of the reactor. Furthermore, collapse of the appropriate benchmark multigroup data set to one-energy group was performed so that problems related to the dynamics of nuclear reactors could be investigated with greater ease and accuracy.

Based on calculational tests, the stability of the developed software was investigated as its ouput data were compared to analytical solutions and also to numerical solutions of benchmark problems. Finally, a discussion is made on the potential use of the developed code in future works and on the expansion of its modules.

# <span id="page-10-0"></span>1 INTRODUÇÃO

A busca incessante por métodos que justificassem a invalidação da Cinética Pontual, em casos cada vez mais complexos e corriqueiros, teve seu início com Enrico Fermi, em seus Collected Papers, publicados por Fermi e seu grupo de pesquisadores do Istituto Fisico dell'Università di Roma na década de 1930. Através de modificações das equações de transporte de nêutrons, foram possíveis reduções fisicamente apropriadas para dimensões geometricamente mais amplas (AZMY, SARTORI, 2010).

Tais métodos previam a alteração das equações neutrônicas já conhecidas, culminando no surgimento da teoria da difusão de nêutrons, o que permitiu descrições matemáticas válidas para o cálculo do balanceamento do fluxo de nêutrons em diferentes estados. Dessa forma, assumindo a continuidade de corrente e percebendo que o fluxo varia lentamente no espaço, pode-se chegar à relação com as correntes parciais

$$
J_x(0) = j_+(0) - j_-(0) = -\frac{1}{3\Sigma_s} \frac{d\phi(0)}{dx} = -D\frac{d\phi(0)}{dx},
$$

que pode ser estendida e generalizada para uma formulação tridimensional, onde o lado direito da equação para a corrente J converte-se em  $-D\nabla\phi(0)$ . Essa última forma da equação é conhecida como Lei de Fick, que regula a difusão não só para nêutrons como em outras muitas aplicações.

A formulação matemática da teoria de difusão de nêutrons foi então obtida ao se escrever a relação da teoria da difusão para corrente de nêutrons inserida na equação de balanço de nêutrons, em um elemento de volume diferencial. Isso indica que a taxa de variação da densidade neutrônica dentro de um volume diferencial é igual à taxa externa pela qual nêutrons são produzidos nesse volume por uma fonte externa S e pelos parâmetros de fissão  $(\nu \Sigma_f)$  diminuído da razão pela qual nêutrons são perdidos por absorção  $(\Sigma_a \phi)$  menos a corrente líquida de nêutrons fora do volume em questão ( $\nabla \cdot \mathbf{J}$ ). A equação de balanço de nêutrons torna-se, assim:

$$
\frac{\partial n}{\partial t} = S + \nu \Sigma_f - \Sigma_a \phi - \nabla \cdot \mathbf{J}.
$$

Substituindo na igualdade o resultado da Lei de Fick para a corrente, elimina-se o termo ∇·J e revela-se que

$$
\frac{\partial n}{\partial t} = S + \nu \Sigma_f - \Sigma_a \phi - D \nabla^2 \phi.
$$

Partindo das formulações supracitadas, o presente trabalho consiste na utilização das equações da cinética espaço-temporal a uma dimensão espacial de modo a descrever o comportamento estático e dinâmico de um reator nuclear, através de simulação computacional na plataforma FORTRAN. Serão também abordadas situações melhor adequadas ao cotidiano do controle e segurança de um reator, de modo a estudar melhorias que possam contribuir também para divulgar e difundir as soluções pacíficas em que estão inseridas a energia nuclear.

Este trabalho foi dividido da seguinte forma: No Capítulo 2 iniciam-se os estudos no reator na situação em que não há evolução temporal. Ainda neste capítulo são introduzidos os modelos matemáticos utilizados para expandir as equações espaciais. No Capítulo 3 estuda-se o tratamento espaço-temporal das equações da Cinética Espacial, com as discretizações similares às realizadas no capítulo anterior, porém com a inclusão das variáveis temporais. No Capítulo 4 são calculados os parâmetros necessários para as simulações do benchmark utilizado. Ainda são realizados breves estudos da teoria de perturbação para a seção de choque de absorção, cálculo da reatividade e da potência total. No Capítulo 5 descreve-se o benchmark utilizado como referência para o trabalho, com as tabelas dos parâmetros e geometrias para cada problema. No Capítulo 6 são descritos e discutidos os resultados obtidos no programa, com as comparações gráficas e numéricas representativas das simulações realizadas. No Capítulo 7 realizam-se as considerações finais e conclusões do trabalho, assim como as perspectivas futuras do código produzido. Nos Apêndices serão apresentados os procedimentos da programação do código, bem como perspectivas futuras do projeto.

#### <span id="page-12-0"></span>2 ESTUDO INICIAL DO CASO ESTÁTICO

O ponto de partida do trabalho consiste na solução da equação da difusão a uma dimensão espacial, de modo a construir as condições iniciais do problema.

Portanto algumas considerações se fazem necessárias nesse estudo. Analisando a equação da continuidade de nêutrons para um grupo de energia e a uma dimensão espacial (doravante convencionada por x), pode-se escrevê-la genericamente da seguinte forma:

<span id="page-12-1"></span>
$$
\frac{d}{dx}J(x) + \Sigma_a(x)\phi(x) = \frac{1}{k_{\text{eff}}}\nu\Sigma_f
$$
\n(2.1)

onde  $J(x)$  representa a corrente líquida de nêutrons,  $\Sigma_a$  representa a seção de choque macroscópica de absorção e  $\nu\Sigma_f$  é o produto do número médio de nêutrons emitidos por fissão pela seção de choque macroscópica de fissão.

Há de levar em consideração que os parâmetros nucleares descritos na EQ. [2.1](#page-12-1) são de suma importância para o comportamento evolutivo do fluxo de nêutrons dentro de um reator. Será através destes parâmetros que se poderá estimar valor coerente para o fator de multiplicação efetivo  $k_{\text{eff}}$ , que determina se a população de nêutrons no reator está aumentando, mantendo-se constante ou diminuindo. Dessa forma, se  $k_{\text{eff}}$  for igual à unidade chama-se este estado de *crítico*. Do contrário, para valores de  $k_{\text{eff}}$  maiores ou menores que a unidade, chamam-se estes estados de supercrítico e subcrítico, respectivamente(DUDERSTADT, HAMILTON, 1976).

Sendo assim, qualquer alteração destes parâmetros em uma região espacial pode causar extrema instabilidade9e aumento ou diminuição subsequente dos valores de  $k_{\text{eff}}$ .

Então, admitindo que o reator opere sob condição ideal de criticalidade, a equação da difusão unidimensional no espaço e independente do tempo torna-se

<span id="page-12-2"></span>
$$
-D\frac{d^2\phi}{dx^2} + \Sigma_a \phi = \nu \Sigma_f.
$$
\n(2.2)

Pode-se definir a EQ. [2.2](#page-12-2) na forma de operador,

<span id="page-12-3"></span>
$$
(F - A)\phi = 0\tag{2.3}
$$

onde o termo F representa o operador dos parâmetros de produção de nêutrons, e A representa o operador dos parâmetros de perda de nêutrons.

Sendo conhecida a equação de balanceamento de nêutrons, é agora necessário definir o método numérico responsável por decompor as equações da neutrônica, de modo a facilitar o tratamento no programa.

Na próxima seção, o trabalho gira em torno da expansão das equações já mencionadas

pelo método usualmente utilizado nos cálculos unidimensionais. Para estudos mais complexos, como a adição de mais dimensões espaciais, outros métodos numéricos podem ser utilizados com o objetivo de obter melhor precisão nos cálculos.

#### <span id="page-13-0"></span>2.1 EXPANSÃO EM DIFERENÇAS FINITAS

Um dos modos satisfatórios de resolução dos termos diferenciais das equações descritas é introduzir uma expansão em equações de diferenças. A ideia básica desse método consiste na resolução das equações simplesmente substituindo as derivadas dependentes do tempo e espaço por aproximações adequadas, sendo possível em seguida a resolução numérica das equações de diferenças resultantes.

Assim, a derivada de uma função conhecida pode ser aproximada por diferenças entre valores discretos dessa função em determinados pontos da variável independente, bem como sua integral pode ser aproximada por uma soma infinita (ALVIM, 2007).

Especificamente, ao invés de resolver para  $y(x, t)$  com x e t contínuos, resolve-se para  $y_{j,\ell} \equiv y(x_j, t_\ell)$ , onde  $x_j \equiv j\Delta x \text{ e } t_\ell \equiv \ell \Delta t$ 

As discretizações dependentes do espaço serão tratadas separadamente neste capítulo suprimindo as derivadas temporais. A discretização espaço-temporal será feita com detalhamento na Seção [3.3.](#page-21-0)

Dessa forma, dividindo-se o comprimento axial do reator em j regiões espaciais, sendo os índices  $j-1$  e  $j+1$  as regiões inferiores e superiores de j respectivamente, é possível compor o termo diferencial na forma de aproximação em diferenças, como exemplo:

$$
\frac{dy}{dx}\Big|_{x_j} = \frac{y_j - y_{j-1}}{x_j - x_{j-1}} \equiv \frac{y_j - y_{j-1}}{\Delta x}
$$
\n(2.4)

Dividindo-se o núcleo do reator em M regiões espaciais, pode-se discretizar este núcleo subdividindo cada uma dessas regiões em malhas discretas. Na FIG. [2.1](#page-13-1) é ilustrada a discretização de uma região M genérica do reator.

A distância entre essas malhas possui um comprimento  $\Delta x$  constante, e o ponto  $x_i$ é identificado a partir de uma determinada malha j. Cada região possui um número de malhas que são contadas desde um ponto inicial até um ponto de malha final, denotados respectivamente por  $x_i$  e  $x_f$ .

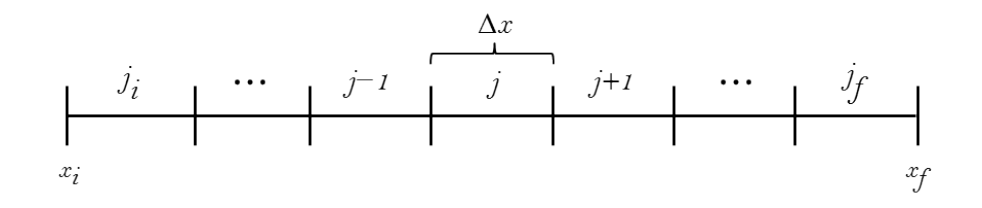

<span id="page-13-1"></span>FIG. 2.1: Representação dos intervalos espaciais do em uma região do núcleo

O tamanho da região será calculado, portanto, através do número das malhas existentes multiplicados pelos intervalos  $\Delta x$ ,

$$
\Delta x = \frac{x_f - x_i}{j_f - j_i - 1} = x_j - x_{j-1}.
$$
\n(2.5)

No presente trabalho, tal método matemático será utilizado para expandir a equação da difusão e a equação da concentração dos precursores de nêutrons atrasados. Assim, o modelo da equação de diferenças descrita acima fornecerá um método numérico para a discretização dessas equações em cada ponto espacial e temporal da região do reator.

# <span id="page-14-0"></span>2.2 DISCRETIZAÇÃO DA EQUAÇÃO DA DIFUSÃO DE NÊUTRONS POR DIFERENÇAS FINITAS

Nesta seção serão apresentadas as discretizações por diferenças finitas das equações de interesse no cálculo inicial do trabalho. Portanto, a equação dependente do fluxo tem importância fundamental neste cálculo, onde a contribuição dos nêutrons atrasados é mínima. Dessa forma, usando o método descrito na seção anterior, é possível resolver o termo diferencial do fluxo, onde

$$
\left. \frac{d\phi}{dx} \right|_{j} = \frac{\phi_{j} - \phi_{j-1}}{\Delta x} \quad \text{e} \quad \left. \frac{d\phi}{dx} \right|_{j+1} = \frac{\phi_{j+1} - \phi_{j}}{\Delta x} \tag{2.6}
$$

Agrupando as derivadas de  $\phi$  para as regiões j e j + 1, e compondo o termo diferencial de segunda ordem, obtém-se

<span id="page-14-2"></span>
$$
\left. \frac{d^2 \phi}{dx^2} \right|_j = \frac{(\phi_{j+1} - \phi_j) - (\phi_j - \phi_{j-1})}{\Delta x^2} = \frac{\phi_{j-1} - 2\phi_j + \phi_{j+1}}{\Delta x^2} \tag{2.7}
$$

Assim, a EQ. [2.2](#page-12-2) pode ser escrita como uma expansão de seu termo diferencial por diferenças finitas, conforme EQ. [2.7,](#page-14-2) e tornando-se

<span id="page-14-3"></span>
$$
\frac{D}{\Delta x^2}(\phi_{j-1} - 2\phi_j + \phi_{j+1}) - \Sigma_a \phi_j + \nu \Sigma_f \phi_j = 0
$$
\n(2.8)

Agrupando os termos com índices das regiões espaciais em comum, a EQ. [2.8](#page-14-3) contrai-se

<span id="page-14-4"></span>
$$
\frac{D}{\Delta x^2} \phi_{j-1} + \left(\nu \Sigma_f - \Sigma_a - 2\frac{D}{\Delta x^2}\right) \phi_j + \frac{D}{\Delta x^2} \phi_{j+1} = 0 \tag{2.9}
$$

<span id="page-14-1"></span>Todo o trabalho da discretização das equações é útil para a incorporação no cálculo matricial da dinâmica de programação, que será proposto na seção a seguir.

## 2.3 REPRESENTAÇÃO MATRICIAL DA EQUAÇÃO DISCRETIZADA

A partir das discretizações das equações, pode-se fazer a representação matricial da EQ. [2.9](#page-14-4) em termos dos fluxos  $\phi$  para cada ponto espacial j. Assim, pode-se ainda estabelecer uma outra forma da EQ. [2.3,](#page-12-3)

<span id="page-15-0"></span>
$$
A\phi = \frac{1}{k}F\phi\tag{2.10}
$$

onde A representa a matriz tridiagonal e F representa o bloco diagonal do termo de fonte.

Reescrevendo a EQ. [2.9](#page-14-4) no formato da matriz, tem-se que

<span id="page-15-2"></span>
$$
a\phi_{j-1} + b\phi_j + a\phi_{j+1} = 0 \tag{2.11}
$$

Fazendo a representação matricial desta equação,

<span id="page-15-1"></span>
$$
M_{j} = \begin{pmatrix} b_{11} & a_{12} & \cdots & & & 0 \\ a_{21} & b_{22} & a_{23} & & & \cdots & \\ \vdots & & a_{32} & b_{33} & a_{34} & & \cdots & \\ \vdots & & \vdots & & \ddots & \vdots & \\ \vdots & & \vdots & & \vdots & \vdots \\ 0 & & \cdots & & a_{j,j-1} & b_{j,j} & a_{j,j+1} \\ 0 & & \cdots & & & a_{N,N-1} & b_{N,N} \end{pmatrix} \begin{pmatrix} \phi_{1} \\ \phi_{2} \\ \phi_{3} \\ \vdots \\ \phi_{N} \end{pmatrix}
$$
 (2.12)

onde:  $\boldsymbol{D}$  $\frac{Z}{\Delta x^2}(\phi_{j-1} + \phi_{j+1})$  representa o termo a da matriz M;  $\overline{(\nu\Sigma_f - \Sigma_a - 2\frac{D}{\Delta_a})}$  $\frac{Z}{\Delta x^2}$ ) $\phi_j$  representa o termo b da matriz M; e  $\phi_N$  representa a última região espacial antes da configuração de fluxo nulo nas extremidades  $(\phi_{N-1} = \phi_{N+1} = 0)$ 

Pode-se observar, portanto, que a solução desse sistema de equações é facilmente encontrada através da inversão da matriz  $\underline{M}$ . Como método de solução da EQ. [2.10](#page-15-0) em termos do vetor coluna φ, utilizou-se o esquema de eliminação de Gauss para fazer a inversão da matriz [2.12.](#page-15-1) Tal método é eficientemente satisfatório no caso unidimensional a um grupo de energia mostrados neste trabalho, mas se mostra inviável em cálculos mais extensos.

Dessa forma, pode-se determinar o elemento anterior do sistema com base no posterior já conhecido. Representando através da EQ. [2.11:](#page-15-2)

$$
a\phi_{N-1} + b\phi_N + a\phi_{N+1} = 0.
$$

Supondo que esta equação represente a última configuração de fluxo  $\phi_N$  e o termo  $a\phi_{N+1}$  seja portanto nulo, é possível determinar  $a\phi_{N-1}$  em termos de  $b\phi_N$  desde que este último seja conhecido. Assumindo que tal condição é válida e existente também na primeira configuração de fluxo, com  $a\phi_{N+1}$ , demonstra-se recursivamente:

$$
a\phi_0 + b\phi_1 + a\phi_2 = 0
$$
  
\n
$$
\vdots
$$
  
\n
$$
a\phi_{N-2} + b\phi_{N-1} + a\phi_N = 0
$$
  
\n
$$
a\phi_{N-1} + b\phi_N + a\phi_{N+1} = 0
$$
\n(2.13)

onde em  $a\phi_0 = a\phi_{N+1} = 0$ .

Sabe-se agora que em qualquer solução numérica, os métodos de diferenças finitas irão induzir a uma representação da equação da difusão de nêutrons como um problema matricial de autovalores para o autovalor  $k^{-1}$ . A solução desse problema de autovalores pode ser acompanhada usando uma técnica comum em análises numéricas, conhecida como power method ou método de potências.

Por esse método, podem-se gerar estimativas de modo a calcular os novos fluxos com base nas iterações de seus parâmetros de produção e perda de nêutrons. Ou seja, podemse gerar estimativas suficientemente estáveis do fator de multiplicação k simplesmente resolvendo iterativamente a partir de uma dada estimativa n+1 para a estimativa anterior  $\overline{n}$ ,

<span id="page-16-0"></span>
$$
A\phi^{(n+1)} = \frac{1}{k^{(n)}}F\phi^{(n)}\tag{2.14}
$$

Podem-se então determinar os critérios de convergência em  $k \in \phi$ , já que a base do algoritmo iterativo será a EQ. [2.14.](#page-16-0) Para valores grandes de  $n$ , é esperado que  $\phi$  convirja à autofunção de saída [2.10,](#page-15-0) correspondendo ao máximo autovalor  $k_{eff}$  para qual  $k^{(n)}$  irá convergir (DUDERSTADT, HAMILTON,1976). Estabelecendo o critério de convergência, continuando o processo de iteração até que um certo erro  $\epsilon$  em k ou em  $\phi$  decresça até abaixo do valor anteriormente especificado:

<span id="page-16-2"></span>
$$
\left|1 - \frac{k^{(n-1)}}{k^{(n)}}\right| < \epsilon_k \qquad e \qquad \left|1 - \frac{\phi^{(n-1)}}{\phi^{(n)}}\right| < \epsilon_\phi \tag{2.15}
$$

Portanto, esse algoritmo iterativo para determinação de  $k_{eff}$  e a respectiva densidade de fluxo de nêutrons  $\phi$  será necessário para executar iterações internas (*inner iterations*)<sup>[1](#page-16-1)</sup> e obter a solução para o problema de autovalor tratado pela EQ. [2.14.](#page-16-0)

Até então toda a abordagem do problema tratou do estudo de convergência no estado estacionário, onde as derivadas dependentes do tempo tendem a zero. O objetivo do próximo capítulo é tratar as equações da cinética espacial, incluindo no estudo a dependência temporal e a relevância do grupo de nêutrons atrasados.

<span id="page-16-1"></span><sup>&</sup>lt;sup>1</sup>Também chamado de método *power iteration* ou source iteration. As iterações em si são denominadas outer iterations ou source iterations respectivamente

#### <span id="page-17-0"></span>3 TRATAMENTO CINÉTICO ESPAÇO-TEMPORAL

A Cinética Espaço-Temporal rege a parte da dinâmica de reatores nucleares, assumindo que o fluxo varia ao longo do tempo, não permanecendo estático durante o processo como previa a Cinética Temporal. Assim, uma perturbação local em um reator em estado crítico, por menor que esta seja, tem poder de modificar a distribuição de fluxo bem como afetar a população global de nêutrons do reator (STACEY, 2001).

#### <span id="page-17-1"></span>3.1 CONTRIBUIÇÃO DOS NÊUTRONS ATRASADOS

Na discussão do capítulo anterior, assumiu-se pelo termo de fissão  $(\nu \Sigma_f)$  que todos os nêutrons de fissão apareceriam prontamente no momento da reação. Porém, cerca de 0,7% desses nêutrons são emitidos atrasadamente. Embora essa concentração de nêutrons atrasados seja de pouco interesse no estudo de reatores no estado estacionário, sua importância no comportamento temporal é essencial para o controle efetivo de criticalidade.

Pode-se estimar a influência dos nêutrons atrasados no comportamento temporal de um reator, se for considerado que o tempo de vida desses nêutrons é dado pelo produto entre seu tempo de vida pronto l e seu tempo de atraso adicional  $\lambda_i^{-1}$  $\overline{i}$ <sup>-1</sup>, caracterizando o decaimento beta de seu precursor.

Pesando ambas as relações entre nêutrons prontos e atrasados, pode-se estimar o tempo de vida médio do nêutron

$$
\langle l \rangle = (1 - \beta)l + \sum_{i}^{n} \beta_{i} \left[ \frac{1}{\lambda_{i}} + l \right]
$$
 (3.16)

Sendo o período do reator definido como  $T \equiv \frac{l}{k_{\perp}}$  $\frac{l}{k-1}$ , se  $k-1 \geq \beta$  o reator poderá alcançar a criticalidade (e posterior supercriticalidade) apenas pela contribuição de nêutrons prontos, e o seu período se tornará extremamente curto, não havendo margem para a contribuição dos nêutrons atrasados. Portanto o estudo dessa fração de β é de grande valia no cálculo neutrônico temporal.

Dessa forma, para um transiente próximo ao estado de pronto-criticalidade, a maior parte dos nêutrons provenientes da fonte é devida ao decaimento dos precursores de nêutrons atrasados, denotado por  $C_i(r, t) d^3r$ , o qual representa o número esperado de precursores fictícios no espaço  $d^3r$  em  $r$  que sempre irá decair através da emissão de um nêutron atrasado. Esses nêutrons emitidos tendem a manter uma inclinação de fluxo constante, até a inclinação da distribuição dos precursores. As equações provenientes da cinética temporal podem então ser ampliadas de forma a tratar esses estados das inclinações do fluxo, recalculando os parâmetros da cinética temporal durante o curso de um transiente. Para tal, os vários métodos já desenvolvidos objetivando o cálculo da distribuição espacial do fluxo de nêutrons também podem ser estendidos de forma a calcular variação da distribuição do fluxo no tempo e no espaço, simplesmente adicionando a derivação temporal da densidade de nêutrons e desenvolvendo a equação dos precursores de nêutrons atrasados.

O significado físico relacionado aos fenômenos de inclinação do fluxo de nêutrons e retenção dos nêutrons atrasados pode ser obtido ao se considerar um instante de perturbação local na composição dos materiais em um reator inicialmente em estado crítico (HENRY, 1975). De acordo com a teoria da difusão multigrupo, o estado crítico inicial do reator é descrito pela EQ. [3.17](#page-18-0) abaixo:

<span id="page-18-0"></span>
$$
-D^{g}(r,t) \cdot \nabla^{2} \phi_{g}(r,t) + \Sigma_{t}^{g}(r,t) \phi_{g}(r,t) - \sum_{g'=1}^{G} \Sigma^{g'\to g}(r,t) \phi_{g'}(r,t) = \chi^{g} \sum_{g'=1}^{G} \nu \Sigma_{f}^{g'}(r,t),
$$
  
\n
$$
g = 1,...,G.
$$
\n(3.17)

Redefinindo a EQ. [3.17](#page-18-0) para um grupo de energia e uma dimensão espacial, chega-se a

<span id="page-18-1"></span>
$$
\frac{1}{v}\frac{\partial\phi(x,t)}{\partial t} - D\nabla^2\phi(x,t) + \Sigma_a\phi(x,t) = \nu\Sigma_f\phi(x,t). \tag{3.18}
$$

A equação dos precursores de nêutrons atrasados  $C_i(x, t)$  pode ser estabelecida por meio de uma relação de balanceamento da concentração desses precursores, onde para uma dimensão espacial,

<span id="page-18-2"></span>
$$
\frac{\partial C}{\partial t} = \beta \nu \Sigma_f \phi(x, t) - \lambda C(x, t) \tag{3.19}
$$

em que  $\lambda_i C_i(x, t) dx$  representa o número de precursores que decaem no espaço  $dx/seg$ , e  $\beta_i \nu \Sigma_f \phi(x, t) dx$  representa o número de precursores que são produzidos no espaço  $dx/seg$ .

Agrupando as equações [3.18](#page-18-1) e [3.19,](#page-18-2) pode-se obter uma relação que descreva o fluxo com dependência dos nêutrons atrasados. Primeiramente explicitando o termo de fonte e adicionando a contribuição dos nêutrons atrasados, chega-se a

<span id="page-18-3"></span>
$$
S(x,t) = (1 - \beta)\nu \Sigma_f \phi(x,t) + \lambda C(x,t). \tag{3.20}
$$

A equação do termo de fonte EQ. [3.20](#page-18-3) inserida na EQ. [3.18,](#page-18-1) mostra que

$$
\frac{1}{v}\frac{\partial\phi(x,t)}{\partial t} - D\nabla^2\phi(x,t) + \Sigma_a\phi(x,t) = (1-\beta)\nu\Sigma_f\phi(x,t) + \lambda C(x,t). \tag{3.21}
$$

Assim, o novo sistema de equações no espaço-tempo dependentes do fluxo é descrito por:

$$
\frac{1}{v}\frac{\partial\phi}{\partial t} - D\nabla^2\phi(x,t) + \Sigma_a\phi(x,t) = (1-\beta)\nu\Sigma_f\phi(x,t) + \lambda C(x,t)
$$
\n
$$
\frac{\partial C}{\partial t} = \beta\nu\Sigma_f\phi(x,t) - \lambda C(x,t)
$$
\n(3.22)

<span id="page-19-1"></span>Utilizando a relação acima, pode-se estimar a concentração dos produtos de fissão a partir do fluxo estático. Da equação dos precursores, quando sua derivada temporal tende a zero,

$$
0 = \beta \nu \Sigma_f \phi_{j,0} - \lambda C_{j,0}.
$$

Sendo assim, a concentração de precursores no primeiro instante de tempo a ser considerado pode ser representada por

$$
C_{j,0} = \frac{\beta \nu \Sigma_f}{\lambda} \phi_{j,0}.
$$
\n(3.23)

Igualmente ao estudo da distribuição espacial inicial, a construção inicial dos produtos de fissão gerados pelo fluxo estático permite introduzir no trabalho o estudo da iteração temporal em instantes de tempo definidos (ou time steps), conforme será sequencialmente abordado ao longo das próximas seções.

# <span id="page-19-0"></span>3.2 MÉTODOS DE INTEGRAÇÃO TEMPORAIS DA DISTRIBUIÇÃO ESPACIAL DO FLUXO DE NÊUTRONS

Nesta seção serão apresentados os métodos de integração comumente utilizados no cálculo da distribuição de fluxo espaço-temporal através da adição da derivada temporal da densidade de nêutrons, anexando nestas as equações que permitem calcular as densidades dos precursores de nêutrons atrasados. Escrevendo os fluxos relativos e as densidades de precursores em cada ponto espacial como o vetor coluna  $\psi$ , e escrevendo os termos das equações do fluxo de nêutrons e dos precursores de nêutrons atrasados em cada ponto espacial como a matriz [M], as equações da cinética espacial podem ser escritas como um conjunto de equações diferenciais ordinárias acopladas na forma  $[M]\psi = \dot{\psi}$ .

#### 3.2.1 MÉTODO DE INTEGRAÇÃO EXPLÍCITO

A solução aproximada mais simplificada da EDO descrita pode ser feita através de um algoritmo onde consideram-se os instantes de tempo posteriores, também chamado de forward-difference algorithm. Tornando implícitas as dependências espaciais,

<span id="page-19-2"></span>
$$
\underline{\psi}(\ell+1) = \underline{\psi}(\ell) + \Delta t \underline{\underline{\mathbf{M}}}(\ell) \underline{\psi}(\ell)
$$
\n(3.24)

onde o argumento  $\ell$  denota o instante no tempo  $t_\ell$ , e o termo  $\Delta t$  segue a variação de  $t$  no instante  $t_{\ell+1} - t_{\ell}$  (STACEY, 2001).

Embora seja um método instável devido aos seus erros globais na discretização temporal, o algoritmo fornece uma forma simples e de acurada resolução das equações desde que leve-se em consideração uma condição de estabilidade descrita pelo critério de Courant–Friedrichs–Lewy,

<span id="page-20-0"></span>
$$
C = \frac{v\Delta t}{\Delta x} \le C_{max} \tag{3.25}
$$

onde C é uma constante adimensional e definida como número de Courant.

Segundo essa condição, uma das consequências ao se lidar com integração explícita é a necessidade de utilizarem-se instantes de tempo na discretização temporal inferiores a um certo intervalo, do contrário problemas de instabilidade numérica serão produzidos na saída da simulação.

Este método será utilizado na discretização das equações neste trabalho, sendo escolhido principalmente devido à falta de necessidade de inversão de matrizes (como nas integrações implícitas), uma vez que o método lida diretamente com avanços recursivos no tempo.

#### 3.2.2 MÉTODOS DE INTEGRAÇÃO IMPLÍCITOS

Aqui, todos os problemas de instabilidade oriundos do método explícito podem ser corrigidos e eliminados eficazmente com os dois métodos que seguem.

O primeiro método, denominado backward-difference method, pode ser demonstrado da seguinte forma:

$$
\underline{\psi}(\ell+1) = \left[\underline{I} - \Delta t \underline{\underline{M}}(\ell+1)^{-1}\right] \underline{\psi}(\ell) \tag{3.26}
$$

onde tomaram-se implícitas as dependências espaciais e [I] representa a matriz identidade associada a  $\psi(\ell + 1)$ 

A principal dificuldade desse método vem da necessidade da inversão da matriz em cada intervalo de tempo. Embora no método implícito possam ser usados time steps muito maiores do que no método explícito, o tempo de cálculo no algoritmo de inversão de matriz pode vir a ser uma grande desvantagem. Os tamanhos de time steps usados são geralmente limitados pelo efeito do erro de truncamento (da ordem de  $\Delta t^2$ ) sobre a precisão da solução, para uma certa estabilidade numérica.

O segundo método numérico implícito a ser discutido leva em consideração uma função peso, chamada de função θ a ser adicionada ao lado direito da equação dependente do fluxo

$$
\frac{d}{dt}\underline{\phi}\,\ell = \underline{A}\,\ell\underline{\phi}\,\ell + \underline{S}\,\ell. \tag{3.27}
$$

Utilizando similarmente a discretização por diferenças finitas demonstrada na seção [2.2,](#page-14-0) porém com a região temporal  $\ell$ , torna-se:

$$
\underline{\phi}_{\ell} - \underline{\phi}_{\ell-1} = (1 - \theta) \Delta t_{\ell} \underline{A}_{\ell} \underline{\phi}_{\ell} - \theta \Delta t_{\ell-1} \underline{A}_{\ell-1} \underline{\phi}_{\ell-1} + (1 - \theta) \Delta t_{\ell} \underline{S}_{\ell} - \theta \Delta t_{\ell-1} \underline{S}_{\ell-1}
$$
\n(3.28)

Resolvendo a equação discretizada para  $\phi$   $_{\ell}$ , os vetores de fluxo em cada instante de tempo  $\ell$  em termos de  $\underline{\phi}_{\ell-1}$  levam a:

$$
\underline{\phi}_{\ell} = \left\{ \left[ \underline{I} - \theta \Delta t_{\ell-1} \underline{A}_{\ell-1} \right] \underline{\phi}_{\ell-1} + (1 - \theta) \Delta t_{\ell} \underline{S}_{\ell} - \theta \Delta t_{\ell-1} \underline{S}_{\ell-1} \right\} \qquad (3.29)
$$
\n
$$
\left[ \underline{I} - (1 - \theta) \Delta t_{\ell} \underline{A}_{\ell} \right]^{-1}
$$

<span id="page-21-1"></span>Neste contexto, o vetor que representa as fontes  $S_\ell$  depende dos grupos de fluxo no  $\ell$ -ésimo instante de tempo, e  $\theta$  representa uma função-peso que irá influenciar na solução, de acordo com o método de integração escolhido.

Portanto, quando a função  $\theta$  é tornada igual à unidade a EQ. [3.29](#page-21-1) volta-se ao resultado da discretização pelo forward-difference algorithm, possuindo um erro global de primeira ordem em ∆t, portanto explícito e mais sensível à instabilidade numérica. De outra forma, quando θ é tomado igual a zero, esta equação fornece o método acima chamado de backward-difference, com um erro de truncamento associado porém estável. Por fim quando  $\theta$  é igualado à metade, é fornecido um operador de avanço pelo esquema de *Crank*-Nicolson, que possui um erro global de segunda ordem em t e é também implícito e estável (AZMY, SARTORI, 2010).

Nesse contexto, podem-se auxiliar as condições de estabilidade com grande êxito utilizando o critério descrito na EQ. [3.25.](#page-20-0) Seguindo o mesmo princípio descrito pelo método  $\theta$ , dependendo do valor da constante  $C_{max}$ , a recursão será explícita ou implícita. Para soluções explícitas, como a deste trabalho, basta tomar o valor de  $C_{max}$  igual à unidade, o que revela uma modificação deste critério para

$$
C = v\Delta t \le \Delta x. \tag{3.30}
$$

Assim, quanto maior for a velocidade menor deverá ser o valor da discretização temporal de modo a obedecer a esta condição.

De outra forma, em soluções implícitas há menor sensibilidade à instabilidades numéricas e maiores valores de  $C_{max}$  podem ser tolerados.

<span id="page-21-0"></span>Na próxima seção serão apresentadas as discretizações do sistema de equações espaçotemporais dependentes do fluxo de nêutrons e concentração dos precursores de nêutrons atrasados.

#### 3.3 DISCRETIZAÇÃO DAS EQUAÇÕES ESPAÇO-TEMPORAIS

A abordagem deste tópico seguirá o mesmo princípio da seção [2.2,](#page-14-0) onde a discretização das equações do estado estacionário tornou-se de extrema importância para o cálculo matricial proposto. Aqui não será diferente, com exceção da introdução da variável temporal no estudo.

Representa-se na FIG[.3.2](#page-22-1) um eixo de coordenadas temporais, onde cada ponto representa um avanço de  $t_\ell$  para  $t_{\ell+1}$ . Cada intervalo representa a distância  $\Delta t$ , e o índice  $\ell$  é o instante de tempo considerado.

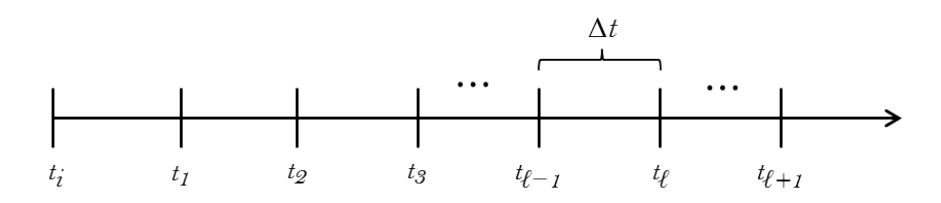

<span id="page-22-1"></span>FIG. 3.2: Representação da coordenada temporal do núcleo

Portanto, as já conhecidas equações da cinética espacial no sistema [3.22](#page-19-1) podem ser reescritas de modo similar ao realizado na EQ. [2.7,](#page-14-2) discretizando seus termos diferenciais no instante de tempo  $\ell$ .

Assim, a concentração da densidade de nêutrons será

$$
\frac{\partial \phi}{\partial t}\Big|_{j,\ell} = \left(\frac{\phi_{j,\ell+1} - \phi_{j,\ell}}{\Delta t}\right) = v\left\{\frac{D}{\Delta x^2}[\phi_{j-1,\ell} - 2\phi_{j,\ell} + \phi_{j+1,\ell}] + [(1-\beta)\nu\Sigma_f - \Sigma_a]\phi_{j,\ell} + \lambda C_{j,\ell}\right\}.
$$
\n(3.31)

A equação dos precursores de nêutrons atrasados torna-se

$$
\left. \frac{\partial C}{\partial t} \right|_{j,\ell} = \left( \frac{C_{j,\ell+1} - C_{j,\ell}}{\Delta t} \right) = \beta \nu \Sigma_f \phi_{j,\ell} - \lambda C_{j,\ell}.
$$
\n(3.32)

Manipulando algebricamente de modo a tornar os termos  $\phi_{j,\ell+1}$  e  $C_{j,\ell+1}$  de acordo com a solução esperada na EQ. [3.24,](#page-19-2) mostra-se que para o fluxo

<span id="page-22-2"></span>
$$
\phi_{j,\ell+1} = \Delta t \left\{ \frac{vD}{\Delta x^2} \phi_{j-1,\ell} + \left[ v[(1-\beta)\nu\Sigma_f - \Sigma_a] - \frac{2Dv}{\Delta x^2} + \frac{1}{\Delta t} \right] \phi_{j,\ell} + \frac{vD}{\Delta x^2} \phi_{j+1,\ell} + v\lambda C_{j,\ell} \right\}.
$$
\n(3.33)

Igualmente para a concentração de precursores,

<span id="page-22-3"></span>
$$
C_{j,\ell+1} = \Delta t \left[ \beta \nu \Sigma_f \phi_{j,\ell} + \left( \frac{1}{\Delta t} - \lambda \right) C_{j,\ell} \right]. \tag{3.34}
$$

<span id="page-22-0"></span>Com o sistema de equações já discretizado no tempo e no espaço pode-se, analogamente ao processo já realizado no Capítulo 2, representar a solução do problema em termos matriciais, visando o acoplamento das equações no código computacional.

# 3.4 REPRESENTAÇÃO MATRICIAL DAS EQUAÇÕES ESPAÇO TEMPORAIS

Na seção [2.3](#page-14-1) foi utilizado o cálculo matricial com base nas soluções esperadas do caso estático. Nesta seção serão aproveitados os mesmos princípios para descrever as equações que evoluem temporalmente, reescrevendo a matriz de discretização e rearranjando a solução para o caso de fluxo dinâmico e dependente da densidade de nêutrons atrasados.

A solução do método explícito, conforme mostrado na EQ. [3.24,](#page-19-2) pode ser demonstrada em termos de ψ, que representa o vetor correspondente ao fluxo e aos precursores de nêutrons atrasados, da seguinte forma:

<span id="page-23-0"></span>
$$
\psi_{\ell+1} = \begin{pmatrix} \phi_1 \\ \phi_2 \\ \vdots \\ \phi_N \\ C_1 \\ C_2 \\ \vdots \\ C_N \end{pmatrix} \qquad e \qquad \psi_{\ell} = \begin{pmatrix} \phi_1 \\ \phi_2 \\ \vdots \\ \phi_N \\ - \\ C_1 \\ C_2 \\ \vdots \\ C_N \end{pmatrix} \qquad (3.35)
$$

onde o índice N representa o último instante temporal dos vetores  $\psi_{\ell+1}$  e  $\psi_{\ell}$ .

Analogamente ao procedimento realizado na EQ. [2.11](#page-15-2) e vindo da EQ. [3.33,](#page-22-2) pode-se escrever o termo de fluxo da matriz como

$$
\phi_{j,\ell+1} = a\phi_{j-1,\ell} + b\phi_{j,\ell} + a\phi_{j+1,\ell} + eC_{j,\ell} \tag{3.36}
$$

De forma similar, reescrevendo a equação dos precursores da EQ. [3.34,](#page-22-3) tem-se

$$
C_{j,\ell+1} = f\phi_{j,\ell} + gC_{j,\ell} \tag{3.37}
$$

A matriz dependente do tempo  $\underline{M}(\ell)$  pode então ser escrita com base nas equações discretizadas EQ. [3.33](#page-22-2) e EQ. [3.34,](#page-22-3)

<span id="page-24-0"></span>
$$
M(\ell) = \begin{pmatrix} \begin{bmatrix} b_{11} & a_{12} & & & & & 0 \\ a_{21} & b_{22} & a_{23} & & & \cdot \\ \cdot & \cdot & \cdot & \cdot & \cdot & \cdot \\ \cdot & \cdot & \cdot & \cdot & \cdot & \cdot \\ \cdot & \cdot & \cdot & \cdot & \cdot & \cdot \\ 0 & \cdot & \cdot & a_{j,j-1} & b_{j,j} \end{bmatrix} & \begin{bmatrix} e_{11} & \cdot & \cdot & \cdot & 0 \\ \cdot & e_{22} & \cdot & \cdot & \cdot \\ \cdot & \cdot & \cdot & \cdot & \cdot \\ 0 & \cdot & \cdot & e_{j,j} \end{bmatrix} & \begin{bmatrix} \phi_{1} \\ \phi_{2} \\ \cdot & \cdot & \cdot \\ 0 & \cdot & \cdot & e_{j,j} \end{bmatrix} \end{pmatrix}
$$

$$
M(\ell) = \begin{bmatrix} f_{11} & \cdot & \cdot & \cdot & 0 \\ \cdot & f_{22} & \cdot & \cdot & \cdot \\ \cdot & \cdot & \cdot & \cdot & \cdot \\ \cdot & \cdot & \cdot & \cdot & \cdot \\ \cdot & \cdot & \cdot & \cdot & \cdot \\ 0 & \cdot & \cdot & f_{j,j} \end{bmatrix} & \begin{bmatrix} g_{11} & \cdot & \cdot & \cdot & 0 \\ g_{22} & \cdot & \cdot & \cdot & \cdot \\ \cdot & \cdot & \cdot & \cdot & \cdot \\ \cdot & \cdot & \cdot & \cdot & \cdot \\ \cdot & \cdot & \cdot & \cdot & \cdot \\ 0 & \cdot & \cdot & \cdot & g_{j,j} \end{bmatrix} & \begin{bmatrix} C_{1} \\ C_{2} \\ \cdot & \cdot & \cdot \\ \cdot & \cdot & \cdot \\ \cdot & \cdot & \cdot & \cdot \\ \cdot & \cdot & \cdot & \cdot \\ \cdot & \cdot & \cdot & \cdot \\ \cdot & \cdot & \cdot & \cdot \\ \cdot & \cdot & \cdot & \cdot \\ \cdot & \cdot & \cdot & \cdot \\ \cdot & \cdot & \cdot & \cdot & \cdot \\ \cdot & \cdot & \cdot & \cdot & \cdot \\ \cdot & \cdot & \cdot & \cdot & \cdot \\ \cdot & \cdot & \cdot & \cdot & \cdot \\ \cdot & \cdot & \cdot & \cdot & \cdot \\ \cdot & \cdot & \cdot & \cdot & \cdot \\ \cdot & \cdot & \cdot & \cdot & \cdot \\ \cdot & \cdot & \cdot & \cdot & \cdot \\ \cdot & \cdot & \cdot & \cdot & \cdot \\ \cdot & \cdot & \cdot & \cdot & \cdot
$$

onde os blocos tridiagonal e diagonal da esquerda representam a matrizes dependentes do fluxo e os blocos diagonais da direita representam as matrizes dependentes dos precursores de nêutrons atrasados.

Agrupando os vetores em [3.35](#page-23-0) na matriz [3.38,](#page-24-0) pode-se calcular o fluxo  $\underline{\psi}$ no instante de tempo  $\ell + 1$  em uma região j, utilizando o termo de fluxo do instante  $\ell$  anterior na mesma região:

$$
\underline{\psi}_{j,\ell+1} = (\underline{\underline{M}}_{j,\ell}) \underline{\psi}_{j,\ell} \tag{3.39}
$$

Com a solução do sistema matricial descrito, é possível analisar o comportamento dinâmico do reator em uma faixa de tempo de modo a calcular seus parâmetros de controle e estabilidade com a construção da região absorvedora. Portanto, no próximo capítulo serão abordados os métodos e técnicas utilizados para gerar esses parâmetros, bem como suas validações no programa.

#### <span id="page-25-0"></span>4 CÁLCULO DOS PARÂMETROS DA CINÉTICA ESPACIAL

Neste capítulo, o interesse gira em torno do cálculo dos parâmetros da cinética espacial computados a partir de ligeiras modificações na multiplicação do núcleo, gerando uma relativa perturbação em sua composição.

Para uma perturbação local suficientemente pequena, ao contrário de serem refeitos os cálculos de criticalidade, podem-se usar técnicas oriundas da teoria de perturbação de modo a expressar as alterações correspondentes na multiplicação de nêutrons em termos do fluxo que caracteriza o núcleo não perturbado (DUDERSTADT, HAMILTON, 1976).

No objetivo deste trabalho, tais modificações serão adicionadas à seção de choque macroscópica de absorção  $(\Sigma_a)$  simulando um processo de inserção de barra absorvedora na região do núcleo. A partir daí, serão elaborados os cálculos para exprimir os resultados da perturbação na variação da reatividade dinâmica, assim como estimar a queda de potência total.

# <span id="page-25-1"></span>4.1 ESTUDO DA PERTURBAÇÃO NA SEÇÃO DE CHOQUE DE ABSORÇÃO

Quando um reator possui modificações uniformes em  $\Sigma_a$ , pode-se afirmar que esta torna-se um resultado de perturbações locais, e a seção de choque pode ser modificada a um novo valor

<span id="page-25-2"></span>
$$
\Sigma_a' = \Sigma_a + \delta \Sigma_a \tag{4.40}
$$

onde assume-se que a perturbação  $\delta \Sigma_a \ll \Sigma_a$ .

De modo a simular uma inserção de absorvedor no núcleo, podem-se avaliar três situações. Para um tempo t variando de 0 até um valor  $t_n$  tem-se que:

1. Para  $t\leq 0$ o valor de $\Sigma_a'$ será o valor da seção de choque de absorção na região não perturbada,  $\Sigma_{a_0}$ ;

2. Para  $0 < t < t_n, \, \Sigma_a'$ se comportará como uma rampa de absorção e seu valor será dado por

$$
\Sigma_a' = \Sigma_{a_0} - \frac{\Sigma_{a_n}}{t_n} t \tag{4.41}
$$

onde  $\Sigma_{a_n}$  representa a seção de choque de absorção após a perturbação;

3. Finalmente, quando  $t \ge t_n$ , $\Sigma_a' = \Sigma_{a_0} - \Sigma_{a_n}$ , o que induz que o valor de  $\Sigma_a'$  permanecerá constante no tempo para qualquer valor posterior de t.

Para o caso de um reator com mais de uma região espacial, ao considerar-se apenas uma região central perturbada em todo o comprimento do reator deve-se levar em consideração que tais alterações irão alterar os cálculos na matriz [3.38](#page-24-0) da região em questão, onde os parâmetros de b terão seus  $\Sigma_a$  modificados ao novo valor calculado.

Para o caso do reator com apenas uma região espacial, considerar-se-á que os efeitos da perturbação ocorrem uniformemente em todo o seu comprimento axial e todos os cálculos realizados serão os mesmos do processo multiregião.

#### <span id="page-26-0"></span>4.2 CÁLCULO DA REATIVIDADE DINÂMICA

Sendo a reatividade neste caso um parâmetro dependente do tempo e característico da região do reator, pode-se defini-la genericamente como

<span id="page-26-1"></span>
$$
\rho = \frac{k-1}{k} \tag{4.42}
$$

que é a medida da variação na multiplicação de nêutrons no núcleo.

Porém, através do estudo da perturbação local, pode-se estimar a perturbação na reatividade através da modificação da EQ. [4.42](#page-26-1) seguindo processo semelhante ao descrito na EQ. [4.40,](#page-25-2)

<span id="page-26-6"></span>
$$
\Delta \rho = \rho' - \rho = \frac{k' - 1}{k'} - \frac{k - 1}{k} = \left(\frac{1}{k} - \frac{1}{k'}\right). \tag{4.43}
$$

Definindo o operador do fluxo adjunto na equação da difusão EQ. [2.10,](#page-15-0) tem-se que

<span id="page-26-2"></span>
$$
A^*\phi^* = \frac{1}{k}F^*\phi^*.
$$
\n(4.44)

Como o caso em questão trabalha a uma dimensão espacial e um grupo de energia, os operadores adjuntos de  $A^*, F^*$  e  $\phi^*$  são exatamente idênticos a  $A, F$  e  $\phi$  da EQ. [2.10.](#page-15-0) Nesse caso, os operadores são chamados de autoadjuntos e satisfazem a EQ. [4.44.](#page-26-2)

Assumindo que a perturbação  $\delta \Sigma_a$  seja suficientemente pequena na tentativa de calcular a alteração correspondente em k, pode-se chegar a

<span id="page-26-3"></span>
$$
A'\phi' = \frac{1}{k'}F\phi'\tag{4.45}
$$

onde a perturbação no núcleo aparece descrito na EQ. [4.40.](#page-25-2)

Calculando o produto escalar de [4.45](#page-26-3) com o fluxo adjunto  $\phi^*$  caracterizando a região não perturbada do núcleo e satisfazendo a EQ. [4.44,](#page-26-2)

<span id="page-26-4"></span>
$$
(\phi^*, \Sigma_a \phi') + (\phi^*, \delta \Sigma_a \phi') = \frac{1}{k'} (\phi^*, \nu \Sigma_f \phi').
$$
 (4.46)

Usando o produto interno do operador adjunto e reescrevendo a EQ. [4.46](#page-26-4) (DUDERSTADT, HAMILTON, 1976),

<span id="page-26-5"></span>
$$
(\phi^*, \Sigma_a \phi') = (\Sigma_a \phi^*, \phi') = \left(\frac{1}{k} [\nu \Sigma_f]^* \phi^*, \phi'\right) = \frac{1}{k} (\phi^*, \nu \Sigma_f \phi')
$$
(4.47)

Isolando os termos  $k'$  e  $k$  nas equações [4.46](#page-26-4) e [4.47,](#page-26-5) pode-se estender o cálculo da EQ. [4.43](#page-26-6) com a introdução de  $\delta \Sigma_a$ ,

$$
\left(\frac{1}{k} - \frac{1}{k'}\right) = \frac{(\phi^*, \delta \Sigma_a \phi')}{(\phi^*, \nu \Sigma_f \phi')}.
$$
\n(4.48)

Dessa forma, é possível calcular a variação da reatividade no instante de tempo  $t_\ell$ a partir da adição da perturbação local em  $\Sigma_a$  em termos da distribuição de fluxo não perturbada. Para uma perturbação da ordem de 10<sup>−</sup><sup>3</sup> , pode-se presumir que a variação de pertubação do fluxo correspondente  $\delta \phi \equiv \phi' - \phi$  é similarmente pequena. De acordo com a teoria da perturbação de primeira ordem,

$$
\Delta \rho \cong -\frac{(\phi^*, \delta \Sigma_a \phi)}{(\phi^*, \nu \Sigma_f \phi)}
$$
(4.49)

Sendo os operadores autoadjuntos ( $\phi^* = \phi$ ) a equação resultante, chamada de expressão da teoria de perturbação para a reatividade a um grupo de energia, é assim demonstrada (HENRY, 1975):

$$
\rho(t_{\ell}) \approx -\frac{\int \phi^*(x,t)\delta\Sigma_a(x)\phi(x,t)dx}{\int \phi^*(x,t)\nu\Sigma_f(x)\phi(x,t)dx}.
$$
\n(4.50)

Assim, em cada intervalo temporal será calculada a evolução da reatividade, com o valor negativo denotando a perturbação em  $\Sigma_a$ .

O próximo passo será a introdução ao cálculo da potência total em função do tempo. Tal cálculo será de fundamental importância para estimar o comportamento da potência ao longo do transiente na região do núcleo perturbada pelo elemento absorvedor de nêutrons.

## <span id="page-27-0"></span>4.3 CÁLCULO DA POTÊNCIA TOTAL

Assumindo que um reator que opere em condição de criticalidade possa trabalhar matematicamente com qualquer nível de fluxo, então assume-se meramente que a magnitude do fluxo é determinada pela potência térmica desejada na saída do núcleo. Sendo a energia líquida produzida por fissão denotada por  $w_f$ , então a energia térmica depositada no núcleo por unidade de volume por segundo é dada em termos da razão da densidade de reações (DUDERSTADT, HAMILTON, 1976), a saber

$$
q(x) = w_f \Sigma_f \phi(x). \tag{4.51}
$$

Essa relação expressa basicamente a densidade de potência térmica local em uma dada

posição espacial no núcleo. Assim, a potência total gerada pode ser obtida pela integral da densidade de potência em todo o comprimento do reator, combinando os fluxos em cada instante de tempo com o valor global de  $\Sigma_f$ ,

<span id="page-28-0"></span>
$$
P(x,t) = \int w_f \phi(x,t) \Sigma_f(x) dx \qquad (4.52)
$$

Portanto, em cada instante de tempo determinado, a potência tenderá a decair rapidamente com a inserção de elemento absorvedor em  $t \approx 0$ .

Fazendo a normalização da EQ. [4.52](#page-28-0) (YASINSKY, HENRY, 1965),

$$
P(x,t) = \frac{\int \phi(x,t)\Sigma_f(x)dx}{\int \phi(x,0)\Sigma_f(x)dx}
$$
\n(4.53)

onde  $\phi(x, 0)$  representa o termo de fluxo na condição de  $t = 0$ .

Então, na condição inicial a amplitude de potência terá seu valor normalizado e será decrescente na evolução temporal.

No próximo capítulo será introduzida uma breve descrição dos benchmark problems utilizados no código WIGGLE, com as geometrias e parâmetros nucleares necessários às simulações deste trabalho.

#### <span id="page-29-0"></span>5 DESCRIÇÃO DOS BENCHMARKS DO WIGGLE  $(1D/2G)$

O código WIGGLE, criado na década de 1960, foi programado de modo a realizar o tratamento unidimensional das equações da cinética espacial tanto em casos estáticos quanto durante o curso de transientes, com o objetivo de estimar o perfil de comportamento axial de potência quando barras de segurança são acionadas durante uma situação emergencial de desligamento ou SCRAM[2](#page-29-2) .

Este código foi muito utilizado em análises de acidentes por falta de refrigeração (LOCA), e não fazia apenas o cálculo da parte neutrônica bem como realizava os tratamentos termohidráulicos associados a suas subrotinas.

Este projeto tem como objetivo a validação e comparação das simulações geradas pela programação com os resultados do código WIGGLE em três benchmarks de reatores tipo placa, conforme suas descrições seguir:

- [5.1.](#page-29-1) Benchmark Problem  $#1$  Cálculo estático em reator homogêneo;
- [5.2.](#page-31-0) Benchmark Problem #2 Cálculo estático em reator heterogêneo com refletores;
- [5.3.](#page-31-1) Benchmark Problem #3 Cálculo dinâmico em reator homogêneo.

Nas seções seguintes serão apresentados os supracitados benchmarks utilizados pelo WIGGLE, com suas respectivas geometrias e parâmetros nucleares.

#### <span id="page-29-1"></span>5.1 BENCHMARK PROBLEM  $\#1$ : TESTE ESTÁTICO HOMOGÊNEO

O primeiro benchmark espacial consiste em um modelo geométrico simplificado, com a região do núcleo homogêneo medindo 150 polegadas (381 cm) de altura. Nas extremidades são empregadas as condições de contorno de fluxo de nêutrons nulo, além de ser radialmente infinito. Sua configuração é mostrada na FIG. [5.3.](#page-30-0)

Os dados nucleares dos grupos, coeficiente de difusão  $(D)$ , seções de choque de remoção  $(\Sigma_R)$ , captura radioativa  $(\Sigma_c)$ , fissão  $(\Sigma_f)$  e espalhamento  $(\Sigma_s)$ , velocidades do nêutron e as constantes dos nêutrons retardados são mostrados nas tabelas TAB. [5.1](#page-30-1) e TAB. [5.2.](#page-30-2)

<span id="page-29-2"></span><sup>&</sup>lt;sup>2</sup> Termo utilizado para denotar o desligamento emergencial de um reator nuclear, geralmente por uma rápida inserção (automática ou manual) de barras de segurança.

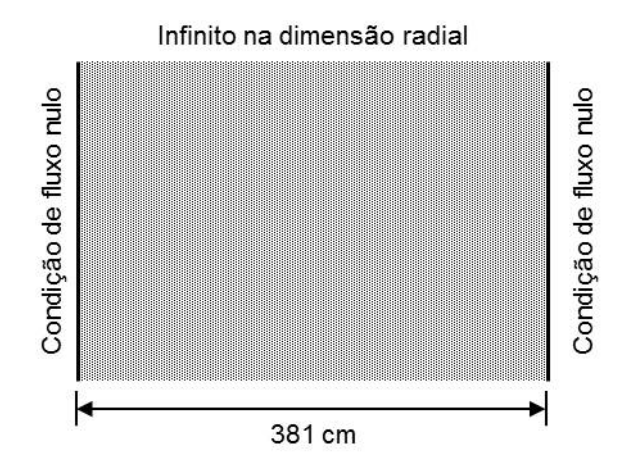

<span id="page-30-0"></span>FIG. 5.3: Geometria do reator tipo placa do Benchmark  $#1$ Fonte: Pevey, 1990.

TAB. 5.1: Dados dos parâmetros nucleares multigrupo do Benchmark Problem #1

<span id="page-30-1"></span>

| Constantes                    | Grupo 1   | Grupo 2  |
|-------------------------------|-----------|----------|
| Difusão $(cm)$                | 1,4163    | 0,93179  |
| SC Remoção $(cm^{-1})$        | 0,01054   | 0,01975  |
| SC Captura $(cm^{-1})$        | 0,00147   | 0,01141  |
| SC Fissão $(cm^{-1})$         | 0,00094   | 0,00834  |
| $\nu\Sigma_f$ $(cm^{-1})$     | 0,00230   | 0,02028  |
| $\Sigma_{s_{12}}$ $(cm^{-1})$ | 0,00813   |          |
| Velocity(cm/seg)              | 9918079,0 | 339764,0 |

Fonte: Pevey, 1990.

<span id="page-30-2"></span>TAB. 5.2: Dados dos parâmetros dos precursores do Benchmark Problem  $#1$ 

| Grupo | Fração de nêutrons atrasados $\beta$ | Constante de decaimento $\lambda$ (seq <sup>-</sup> |
|-------|--------------------------------------|-----------------------------------------------------|
|       | 9,7320E-5                            | $1,053E-4$                                          |
| 2     | 1,7113E-3                            | 2,485E-2                                            |
| 3     | 1,1869E-3                            | $1,150E-1$                                          |
|       | 3,1717E-3                            | $3,060E-1$                                          |
| 5     | 9,2123E-4                            | $1,400E+0$                                          |
|       | $2,0261E-4$                          | $3,870E+0$                                          |

Fonte: Pevey, 1990.

#### <span id="page-31-0"></span>5.2 BENCHMARK PROBLEM  $\#2$ : TESTE ESTÁTICO HETEROGÊNEO

O segundo benchmark espacial consiste no mesmo modelo de núcleo descrito na seção [5.1,](#page-29-1) porém com duas regiões refletoras de 20 polegadas de altura (51 cm) em suas extremidades. Foram mantidas as condições de contorno de fluxo de nêutrons nulo nas pontas. Sua configuração e geometria é mostrada na FIG. [5.4.](#page-31-2)

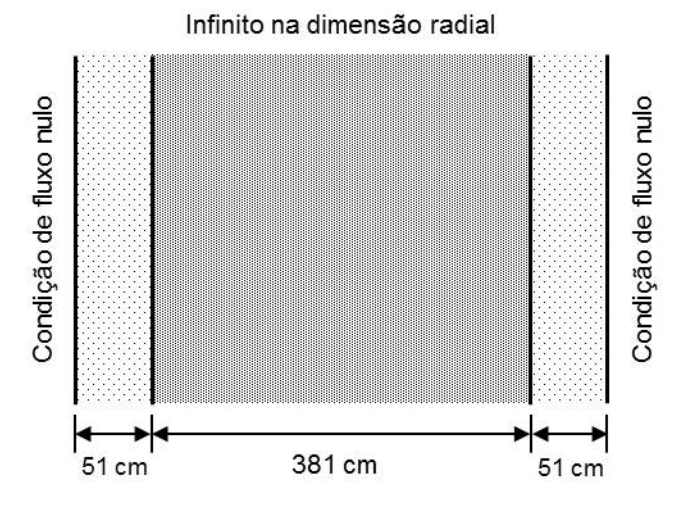

<span id="page-31-2"></span>FIG. 5.4: Geometria do reator refletido tipo placa do Benchmark  $#2$ Fonte: Pevey, 1990.

Os dados nucleares do núcleo e refletor, coeficiente de difusão (D), seções de choque de absorção  $(\Sigma_a)$ , captura radioativa  $(\Sigma_{cp})$  e fissão  $(\Sigma_f)$  são mostrados a seguir.

<span id="page-31-3"></span>

| Constantes                | Núcleo | Refletor |
|---------------------------|--------|----------|
| Difusão $(cm)$            | 1,0    | 1,0      |
| SC Absorção $(cm^{-1})$   | 0,024  | 0,0002   |
| SC Captura $(cm^{-1})$    | 0,014  | 0,0002   |
| SC Fissão $(cm^{-1})$     | 0,01   |          |
| $\nu\Sigma_f$ $(cm^{-1})$ | 0.024  |          |

TAB. 5.3: Dados dos parâmetros nucleares multigrupo do Benchmark  $\#2$ 

Fonte: Pevey, 1990.

# <span id="page-31-1"></span>5.3 BENCHMARK PROBLEM  $\#3$ : TESTE DINÂMICO DEPENDENTE DO TEMPO

O terceiro benchmark consiste em um problema espaço-temporal com as mesmas configurações descritas na seção [5.1,](#page-29-1) sujeito a uma inserção quase instantânea de barra de segurança no início do curso do transiente. A utilização dessa inserção instantânea garante que a configuração espacial seja homogênea ao longo do transiente, preservando o comportamento espacial senoidal durante o decaimento de potência.

## <span id="page-32-0"></span>6 COMPARAÇÃO E DISCUSSÃO DOS RESULTADOS

A comparação dos resultados dos cálculos realizados será feita com o benchmark obtido do programa cinético unidimensional WIGGLE (PEVEY, 1990), onde o objetivo principal é a obtenção de resultados que se aproximem satisfatoriamente dos gerados por este código. Serão, portanto, analisados três problemas disponíveis no benchmark: Os dois primeiros fornecem soluções do fluxo estático para um reator com refletores e sem refletor; O terceiro problema lida diretamente com o tratamento dinâmico.

Cabe ressaltar ainda que o WIGGLE, embora unidimensional, realiza o tratamento das equações a dois grupos de energia, além de trabalhar na parte espacial com seis grupos de nêutrons atrasados. De modo a converter os dados para os objetivos do trabalho, serão realizados ainda os colapsos das constantes nucleares e da fração de nêutrons atrasados para um único grupo, conforme abordado na seção a seguir.

## <span id="page-32-1"></span>6.1 COLAPSO DOS PARÂMETROS DOS BENCHMARKS DO CÓDIGO WIGGLE

Em termos de gerar os parâmetros nucleares adequados ao caso em questão, o benchmark do WIGGLE não se aplica diretamente tendo em vista o formalismo multigrupo a este associado. Dessa forma é necessário utilizar o procedimento chamado de group collapsing de modo a exprimir os resultados para um grupo de energia em função dos demais grupos já existentes.

Considerando uma aplicação da teoria da difusão a dois grupos de energia, onde os termos da derivação temporal e fonte externa são igualados a zero,

$$
-\nabla \cdot D_1 \nabla \phi_1 + \Sigma_{R_1} \phi_1 = \frac{1}{k} (\nu_1 \Sigma_{f_1} \phi_1 + \nu_2 \Sigma_{f_2} \phi_2)
$$
  

$$
-\nabla \cdot D_2 \nabla \phi_2 + \Sigma_{a_2} \phi_2 = \Sigma_{s_{12}} \phi_1
$$
 (6.54)

<span id="page-32-2"></span>onde os termos de fonte do grupo rápido correspondem aos nêutrons de fissão, enquanto no grupo térmico é devido somente ao retardamento do grupo rápido.

<span id="page-32-4"></span>Vindo da EQ. [6.54](#page-32-2) e isolando os termos de fluxo, chega-se a

$$
(D_1B^2 + \Sigma_{R_1} - k^{-1}\nu_1\Sigma_{f_1})\phi_1 - k^{-1}\nu_2\Sigma_{f_2}\phi_2 = 0
$$
  

$$
-\Sigma_{s_{12}}\phi_1 + (D_2B^2 + \Sigma_{a_2})\phi_2 = 0
$$
\n(6.55)

onde o laplaciano foi substituído pelo autovalor  $B^2$ , sendo ambos os grupos regidos pela equação geral

<span id="page-32-3"></span>
$$
\nabla^2 \Psi + B^2 \Psi(x) = 0, \qquad \Psi(\tilde{x}) = 0.
$$
 (6.56)

Para o caso de uma geometria simplificada apenas o menor autovalor  $B_1^2 = (\pi/\tilde{a})^2$ possui uma autofunção correspondente  $\Psi_1(x) = \cos(\pi x)/\tilde{a}$  sempre positiva. Desde que o fluxo de nêutrons não possa ser negativo, então a única solução fisicamente relevante que pode ser associada ao problema de autovalor descrito pela EQ. [6.56](#page-32-3) é a correspondência com o menor autovalor  $B_1^2 \equiv B_g^2 \equiv B^2$ . A distribuição de fluxo associada é então dada pela autofunção fundamental  $\Psi(x)$ .

Modificando-se então a autofunção de  $\Psi(x)$  para o caso simplificado, pode-se utilizar a equivalência do buckling geométrico ao modificá-la à forma da equação de Helmhotz (DUDERSTADT, HAMILTON, 1976),

$$
\nabla^2 \phi + B^2 \phi(x) = 0 \tag{6.57}
$$

sujeita à condição de contorno de que  $\phi(x)$  não exista nos limites extrapolados do reator.

Reescrevendo a EQ. [6.55,](#page-32-4) substituindo os termos de fluxo e isolando a constante  $k$ , tem-se

<span id="page-33-0"></span>
$$
k = \frac{\nu_1 \Sigma_{f_1}}{\Sigma_{R_1} + D_1 B^2} + \frac{\Sigma_{s_{12}} \nu_2 \Sigma_{f_2}}{(\Sigma_{R_1} + D_1 B^2)(\Sigma_{a_2} + D_2 B^2)}.
$$
(6.58)

Nesse contexto, podem-se encontrar as igualdades para qualquer parâmetro de grupo que deseja-se calcular em termos dos demais grupos de energia.

Assim, para a seção de choque macroscópica de absorção, pode-se estabelecer uma relação para um grupo em função das constantes dos dois grupos (DUDERSTADT, HAMILTON, 1976), resultando em

<span id="page-33-1"></span>
$$
\Sigma_a = \frac{\int_{E_2}^{E_0} \Sigma_a(E)\phi(E)dE}{\int_{E_2}^{E_0} \phi(E)dE} = \frac{\Sigma_{R_1}\phi_1 + \Sigma_{a_2}\phi_2 - \Sigma_{s_{12}}\phi_1}{\phi_1 + \phi_2}.
$$
\n(6.59)

Substituindo EQ. [6.58](#page-33-0) na EQ. [6.55](#page-32-4) e eliminando  $\phi_2$  em termos de  $\phi_1$  na EQ. [6.59,](#page-33-1)

$$
\Sigma_a = \frac{(\Sigma_{R_1} - \Sigma_{s_{12}})(D_2B^2 + \Sigma_{f_1} + \Sigma_{cp_1}) + (\Sigma_{cp_2} + \Sigma_{f_2})\Sigma_{s_{12}}}{D_2B^2 + \Sigma_{f_2} + \Sigma_{cp_2} + \Sigma_{s_{12}}}.
$$
(6.60)

Analogamente, pode-se colapsar os demais parâmetros de interesse. Para o coeficiente de difusão D, tem-se

$$
D = \frac{D_1 \phi_1 + D_2 \phi_2}{\phi_1 + \phi_2} = \frac{(D_2 B^2 + \Sigma_{f_1} + \Sigma_{cp_1}) D_1 + \Sigma_{s_{12}} D_2}{D_2 B^2 + \Sigma_{f_2} + \Sigma_{cp_2} + \Sigma_{s_{12}}}.
$$
(6.61)

Para a seção de choque macroscópica de fissão  $\Sigma_f$ ,

$$
\Sigma_f = \frac{\Sigma_{f_1} \phi_1 + \Sigma_{f_2} \phi_2}{\phi_1 + \phi_2} = \frac{(D_2 B^2 + \Sigma_{R_2}) \Sigma_{f_1} + \Sigma_{s_{12}} \Sigma_{f_2}}{D_2 B^2 + \Sigma_{R_2} + \Sigma_{s_{12}}}.
$$
\n(6.62)

Para a fração de nêutrons emitidos por fissão  $\nu\Sigma_f$ , tem-se

$$
\nu \Sigma_f = \frac{\nu_1 \Sigma_{f_1} \phi_1 + \nu_2 \Sigma_{f_2} \phi_2}{\phi_1 + \phi_2} = \frac{(D_2 B^2 + \Sigma_{a_2}) \nu_1 \Sigma_{f_1} + \Sigma_{s_{12}} \nu_2 \Sigma_{f_2}}{D_2 B^2 + \Sigma_{a_2} + \Sigma_{s_{12}}}.
$$
(6.63)

Finalmente, para a velocidade do nêutron no meio  $1/v$ ,

$$
\frac{1}{v} = \frac{v_1^{-1}\phi_1 + v_2^{-1}\phi_2}{\phi_1 + \phi_2} = \frac{(D_2B^2 + \Sigma_{R_2})v_1^{-1} + \Sigma_{s_{12}}v_2^{-1}}{D_2B^2 + \Sigma_{R_2} + \Sigma_{s_{12}}}.
$$
\n(6.64)

Através do método de colapso dos parâmetros de cada grupo, podem-se obter valores mais prováveis das constantes a um grupo de energia. Para acompanhar o raciocínio, os dados retirados dos *benchmarks*  $#1 e#2$  do WIGGLE referentes ao problema multigrupo encontram-se na TAB. [5.1](#page-30-1) e TAB. [5.2.](#page-30-2)

Em função dos dados multigrupo, podem-se gerar os parâmetros nucleares adequados ao trabalho, a um grupo de energia, como segue na TAB. [6.4.](#page-34-1)

TAB. 6.4: Parâmetros gerados pelo colapso dos dados multigrupo dos benchmarks  $\#1$  e  $\#2$ 

<span id="page-34-1"></span>

| Constantes                                  | Dados         |
|---------------------------------------------|---------------|
| Difusão $(cm)$                              | $0,396461E+0$ |
| SC Absorção $(cm^{-1})$                     | 0,595949E-2   |
| SC Fissão $(cm^{-1})$                       | 0,309299E-2   |
| $\nu\Sigma_f(cm^{-1})$                      | 0,610396E-2   |
| Velocidade $(cm/seq)$                       | $1,077809E+6$ |
| Fração de nêutrons atrasados                | 0,729106E-2   |
| Constante de decaimento $(\text{seq}^{-1})$ | 0,718701E-1   |

Fazendo o ajuste da criticalidade em termos de  $B^2$ , resulta no fator de multiplicação

$$
k = \frac{\nu \Sigma_f}{\Sigma_a} \frac{1}{1 + B^2 L^2} = 1,023673.
$$
 (6.65)

Vindo da EQ. [2.15,](#page-16-2) os parâmetros colapsados na TAB. [6.4](#page-34-1) compõem um valor do fator de multiplicação efetivo  $k_{eff} = 1,01966$  para uma precisão  $\epsilon_k = 10^{-6}$ .

Esse valor resulta em um desvio de 0, 021 com relação ao resultado gerado pelo programa WIGGLE, onde  $k_{eff} = 0,998607$ .

#### <span id="page-34-0"></span>6.2 RESULTADOS DO CASO ESTÁTICO PARA O BENCHMARK #1

Para o primeiro benchmark, busca-se reproduzir o comportamento estático de um reator homogêneo. O tamanho dos *meshes* foram obtidos tomando  $\Delta x = L/N_i$ , onde L representa o comprimento total do reator e  $N_i$  representa o tamanho da região i. Tendo o reator apenas uma região espacial, e esta sendo igual ao seu comprimento L, então  $\Delta x = 1$  cm.

Fazendo o ajuste de criticalidade através de um fator de correção em  $\Sigma_f$ ,

$$
\Sigma_{f_{cor}} = \frac{1}{k_{eff}} \Sigma_{f_{col}} \tag{6.66}
$$

onde  $\Sigma_{f_{cor}}$  será o novo valor corrigido,  $\Sigma_{f_{col}}$  o valor calculado através do colapso multigrupo e  $k_{eff}$  o fator de multiplicação dos dados multigrupo.

Assim, o cálculo para obtenção do valor corrigido produz o seguinte resultado:

$$
\Sigma_{f_{cor}} = \frac{1}{1,01966} \ 0,610396.10^{-2} = 0,598626.10^{-2}.
$$
 (6.67)

A simulação foi realizada com o objetivo de melhor se aproximar dos resultados gerados pelo benchmark do WIGGLE, que trabalha a dois grupos de energia, e pode ser ilustrada na FIG. [6.5.](#page-35-1)

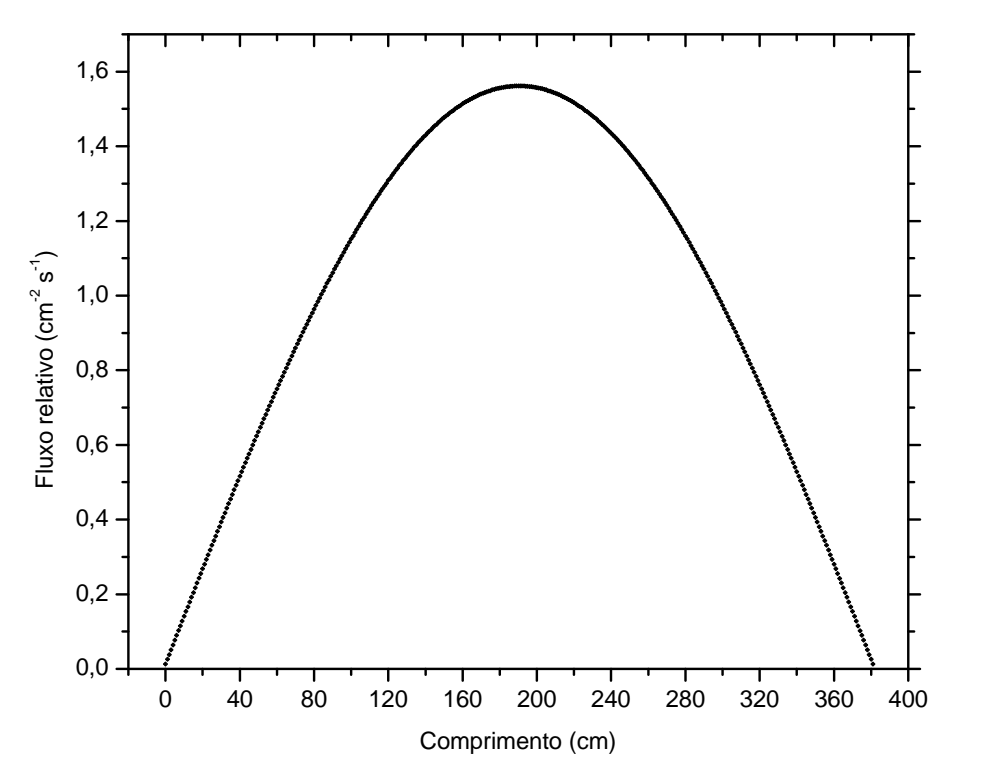

<span id="page-35-1"></span>FIG. 6.5: Distribuição da densidade de nêutrons em função da posição espacial do reator

<span id="page-35-0"></span>Os resultados mostrados na FIG. [6.5](#page-35-1) tendem a aproximar-se com grande semelhança dos resultados gerados pelo benchmark. Seus prováveis desvios resultam principalmente da redução dos parâmetros multigrupo pelo colapso para um único grupo de energia atingirem solução intermediária entre eles.

# 6.3 RESULTADOS DO CASO ESTÁTICO COM REFLETORES PARA O BENCHMARK #2

O segundo benchmark tem por objetivo simular também o cálculo estático, porém com sistemas de placas de reflexão de nêutrons. Foram realizados os mesmos procedimentos desenvolvidos no primeiro benchmark espacial, porém com o acréscimo das outras regiões espaciais representando as regiões refletoras, conforme FIG. [5.4.](#page-31-2)

Todo o cálculo numérico foi realizado tendo como base as soluções analíticas fornecidas pelo benchmark, e seu comportamento é ilustrado na FIG. [6.6.](#page-36-1)

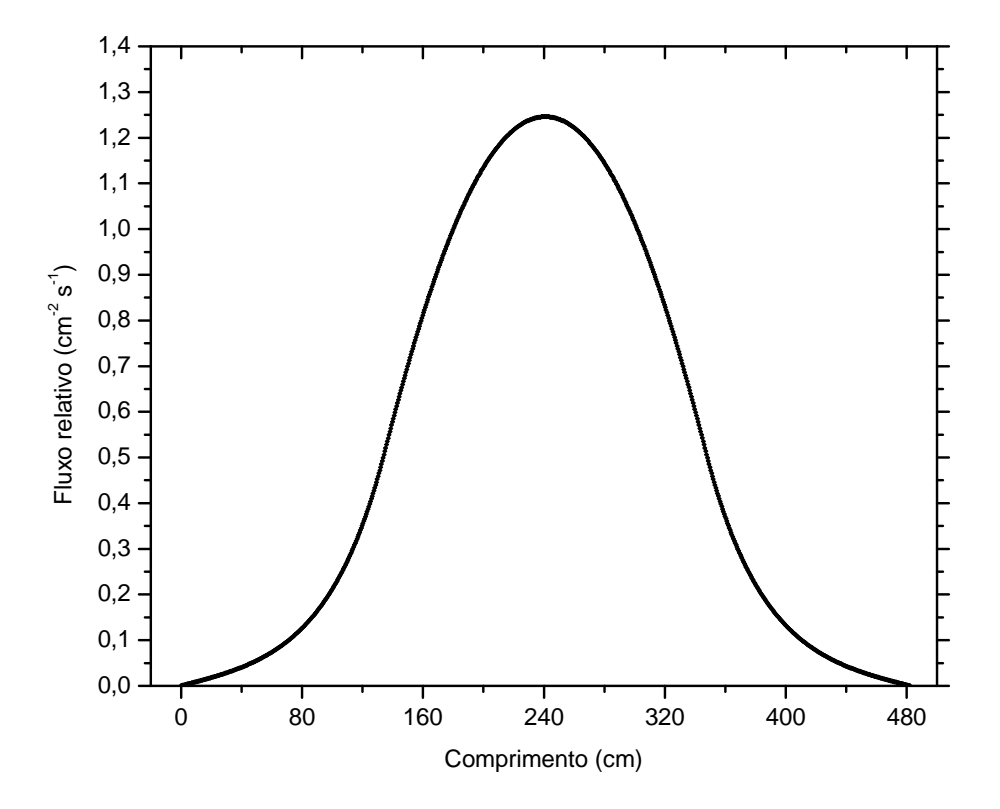

<span id="page-36-1"></span>FIG. 6.6: Distribuição da densidade de nêutrons em função da posição do reator refletido

O resultado para o fator de multiplicação efetivo, calculado pelos parâmetros da TAB. [5.3](#page-31-3) tem que  $k_{eff} = 0,99842$ , para uma precisão  $\epsilon_k = 10^{-6}$ . Esse valor de  $k_{eff}$  resulta em uma diferença de 0,313.10<sup>-3</sup> com relação ao valor de  $k_{eff} = 0,9981076$  predito pelo cálculo analítico.

## <span id="page-36-0"></span>6.4 RESULTADOS DO PROBLEMA DINÂMICO ESPAÇO-TEMPORAL PARA O BENCHMARK #3

No terceiro benchmark, a tentativa gira em torno de reproduzir a evolução temporal do fluxo e dos precursores de nêutrons atrasados, dentro de um determinado tempo t a ser considerado.

A condição de fluxo inicial  $\phi_0$  do problema dinâmico será a solução do caso estático. Sendo assim, para intervalos temporais determinados, analisa-se a evolução do fluxo até um tempo limite  $t_1 = 0, 01$  segundo.

A FIG. [6.7](#page-37-0) ilustra o comportamento do fluxo nestes intervalos, em um reator geometricamente semelhante ao descrito no *benchmark*  $\#1$ . Assume-se ainda que há perturbação no núcleo, alterando o parâmetro  $\Sigma_a$ , pela simulação da inserção de uma barra de segurança. Os demais parâmetros são globais e não serão alterados pela perturbação.

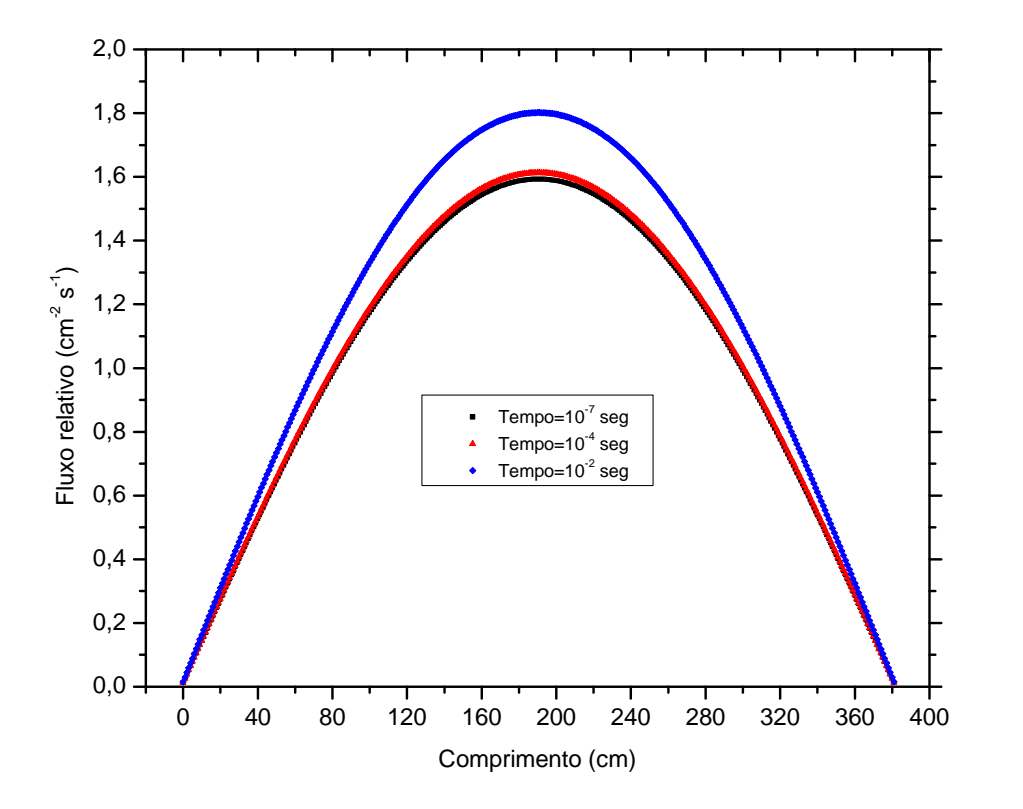

<span id="page-37-0"></span>FIG. 6.7: Distribuição da evolução temporal da densidade de nêutrons

No caso estático, o fluxo é lento para atingir o equilíbrio devido aos efeitos de retenção dos nêutrons atrasados. Portanto, para alguns instantes após a perturbação, o fluxo perturbado dependente do tempo diferencia do fluxo estático, ao mesmo tempo que a reatividade dinâmica irá diferenciar da reatividade estática.

Pode-se notar, portanto, que a amplitude de fluxo tende a crescer à medida que o tempo se aproxima de  $t_1 = 0, 01$  segundo. Embora sejam admitidos erros globais devido à principalmente à rapidez do transiente operacional, o que exigiu que se trabalhasse com intervalos de tempo da ordem de 10<sup>−</sup><sup>6</sup> segundo, a concordância com os resultados do código WIGGLE se mostrou extremamente satisfatória.

As variações de reatividade foram calculadas a partir da EQ. [4.43,](#page-26-6) ao simular uma inserção instantânea de elemento absorvedor no núcleo, e seu comportamento é ilustrado na FIG. [6.8.](#page-38-1)

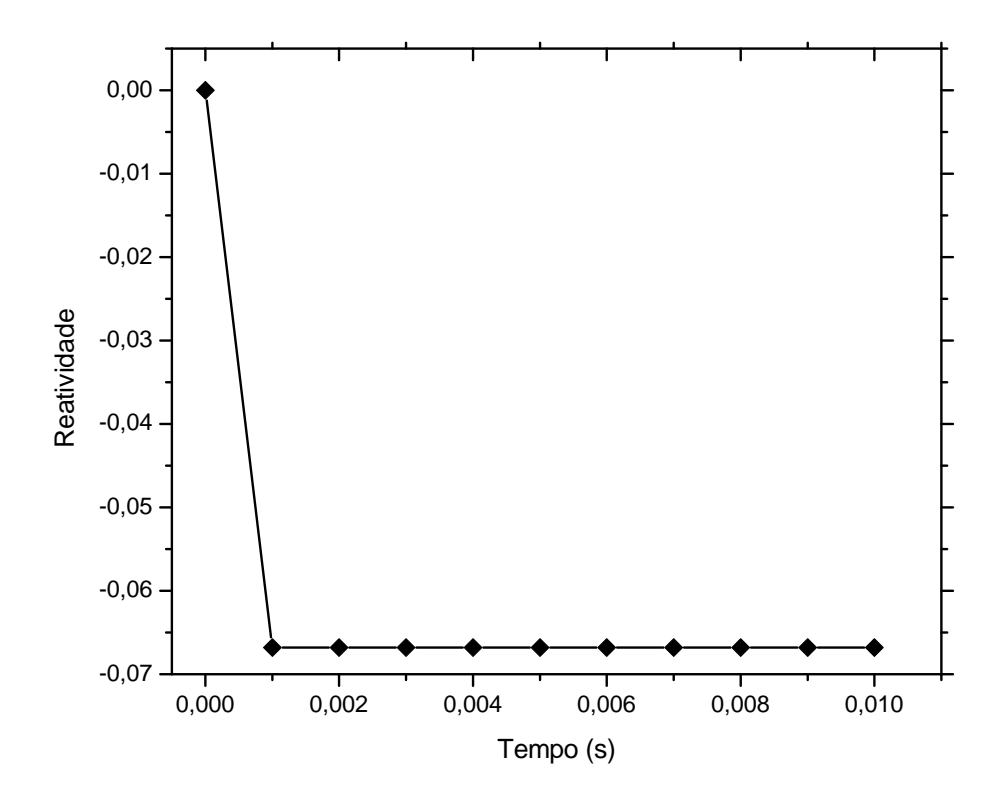

<span id="page-38-1"></span>FIG. 6.8: Gráfico da reatividade em função do tempo

Assim, no tempo  $t = 0$  obtém-se do caso estático um comportamento crítico, e à medida que t evolui a variação produzida é uma rampa de reatividade que se mantém estável até  $t_1 = 0, 01$  segundo.

# <span id="page-38-0"></span>6.5 RESULTADOS DO CÁLCULO DA POTÊNCIA TOTAL COMPARADA AO BENCHMARK #3

Nesta seção, os resultados giram em torno do cálculo da potência total dado na EQ. [4.52,](#page-28-0) em cada instante de tempo considerado. Como este resultado é gerado juntamente com a simulação do benchmark #3, os intervalos de tempo entre os pontos do gráfico são os mesmos utilizados na distribuição dinâmica.

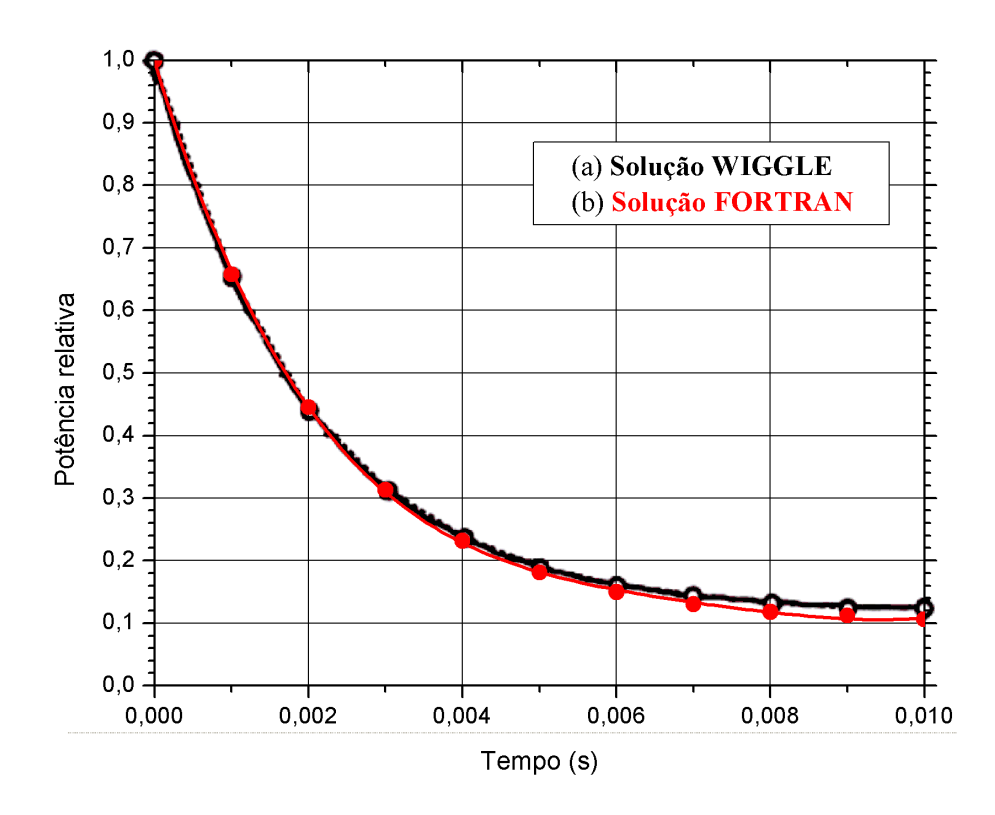

<span id="page-39-0"></span>FIG. 6.9: Distribuição da potência total em função do tempo. (a) Solução obtida do benchmark WIGGLE; (b) Solução gerada pelo trabalho. Fonte: Pevey, 1990.

Dessa forma, pode-se perceber que o comportamento senoidal da queda de potência se aproxima com grande semelhança ao gerado a dois grupos de energia no código WIGGLE (PEVEY, 1990). Os desvios de  $t$  podem ser estimados como da ordem de  $10^{-1}$  para valores mais aproximados da constante de decaimento dos precursores ( $\lambda \approx 0.07 \text{ seg}^{-1}$ ) e quase desprezíveis, da ordem de  $10^{-4}$ , em  $t \le 0,005$  segundo.

Esses pequenos valores de desvio com relação ao benchmark podem ser remetidos ao fato do colapso dos parâmetros multigrupo ter atingido resultado entre apenas os três primeiros grupos de nêutrons atrasados dos seis existentes na distribuição inicial.

Isso sugere que para valores de t anteriores ao primeiro decaimento, o comportamento permanece muito próximo aos valores de referência do benchmark. Já para valores de  $t > 0,005$  segundo, enquanto o comportamento referencial da queda de potência passa a ser regido pelos últimos grupos de nêutrons decaindo mais lentamente, no caso colapsado programado há uma subestimativa por só haver um grupo de nêutrons atrasados a ser considerado.

#### <span id="page-40-0"></span>7 CONSIDERAÇÕES FINAIS E CONCLUSÕES

Partindo inicialmente da discretização por diferenças finitas das equações da cinética temporal para um caso onde a intensidade do fluxo não varia com o tempo, pôde-se obter a condição inicial para todo o problema dinâmico, aqui comparado aos Benchmark Problems resultantes do código multigrupo e unidimensional WIGGLE. Com o progresso dos três casos testados, pôde-se ainda analisar e ajustar o progresso do fluxo de nêutrons em diferentes sistemas críticos.

Para simular uma situação emergencial de desligamento do reator, foram introduzidos os estudos de perturbação local, alterando assim o parâmetro seção de choque macroscópica de absorção de modo a induzir que barras de controle seriam acionadas como parte do processo. Foram calculadas ainda a inserção instantânea de reatividade e a queda de potência associada. Todos os cálculos foram introduzidos no programa em FORTRAN como subrotinas do programa principal, sendo acionadas nos casos simulados.

Como os cálculos do benchmark giravam em torno do tratamento multigrupo, foram feitos os colapsos desses dados para um grupo de energia, de forma a transformá-los o mais aproximadamente possível ao objetivo do trabalho. Com isso, foram simulados três casos com geometrias e parâmetros distintos, onde puderam-se notar certas diferenças nos resultados entre os valores de referência e os gerados pelos cálculos do programa. Tais desvios deveram-se em grande parte à transformação dos parâmetros multigrupo para o tratamento a um grupo de energia e um grupo de nêutrons atrasados.

Os respectivos fatores de multiplicação também foram calculados e comparados ao resultado analítico dos benchmarks, o que resultou em concordâncias aceitáveis dentro das limitações existentes do projeto. O fator de correção utilizado na seção de choque macroscópica de fissão de modo a manter a criticalidade do sistema no primeiro problema, resultou em uma diferença percentual de 0, 0118% entre os valores desse parâmetro.

No cálculo da potência, embora os erros aumentassem à medida que t evoluía, devido principalmente à natureza rápida do transiente e ao colapso dos parâmetros nucleares, pôde-se estimar que o comportamento assintótico da potência com relação aos resultados do código WIGGLE foi suficientemente satisfatório.

Portanto, com os resultados relevantes obtidos nas simulações é possível vislumbrar perspectivas de ampliação do programa de cinética espacial para tratamentos a outros grupos de energia e multidimensionais.

#### <span id="page-41-0"></span>8 REFERÊNCIAS BIBLIOGRÁFICAS

- ALVIM, Antonio Carlos Marques. Métodos Numéricos em Engenharia Nuclear. Curitiba : Ed. Certa, 2007. 253 p.
- AZMY, Yousry, SARTORI, Enrico. Nuclear Computational Science: A Century in Review. New York : Springer Science & Business Media, 2010. 477 p. ISBN 978-90-481-3410-6.
- CHANDLER, David. Spatially-Dependent Reactor Kinetics and Supporting Physics Validation Studies at the High Flux Isotope Reactor. 2011. Tese (Doutorado em Filosofia) - University of Tennessee, 2011.
- DUDERSTADT, James J., HAMILTON, Louis J. Nuclear Reactor Analysis. New York : John Wiley & Sons, Inc., 1976. 650 p. ISBN 0-471-22363-8
- HENRY, Allan F. Nuclear-Reactor Analysis. Cambridge : The MIT Press, 1975. 547p. ISBN 978-02-620-8081-1
- YASINSKY, J. B., HENRY, A. F. Some Numerical Experiments Concerning Space-Time Reactor Kinetics Behavior. Nuclear Science and Engineering, Washington, v. 22, p. 171-181, jan. 1965.
- PEVEY, R. E. Benchmarking report for WIGGLE: A One-Dimensional Transient Diffusion Theory Code. Aiken : Westinghouse Savannah River Company, 1990.
- STACEY, Weston M. Nuclear Reactor Physics. New York : John Wiley & Sons, Inc., 2001. 707 p. ISBN 0-471-39127-1

# <span id="page-42-0"></span>9 APÊNDICES

#### <span id="page-43-0"></span>9.1 APÊNDICE 1: O CÓDIGO DE CINÉTICA ESPACIAL A UM GRUPO DE ENERGIA

Neste capítulo serão apresentados os processos da programação do código de Cinética Espacial realizado neste trabalho, de modo a situar tecnicamente o leitor nas etapas de programação. Cabe ressaltar que as linhas de código descritas aqui reproduzem fielmente o trabalho realizado no compilador, incluindo os comentários do processo.

Na seção a seguir será mostrado o arquivo de entrada utilizado para a simulação do cálculo de potência do benchmark #3. Os arquivos input das outras simulações são análogos a este.

#### 9.1.1 ARQUIVO DE ENTRADA

```
Caso 1 - Benchmark WIGGLE - Prob. 3
        1
        1 0 0
      381
.381000+03.396461+00.595949-02.595949-02-400000-03.598626-02.309299-02
.107781+07.100000-06.729106-02.718701-01
    100010
.000000+00
.100000-03
       10
.900000-02
```
#### 9.1.2 PROGRAMA PRINCIPAL

Nesta parte será apresentado o código propriamente dito. Todo o processo de programação aqui descrito corresponde à realidade do projeto.

#### PROGRAM CINETICA ESPACIAL

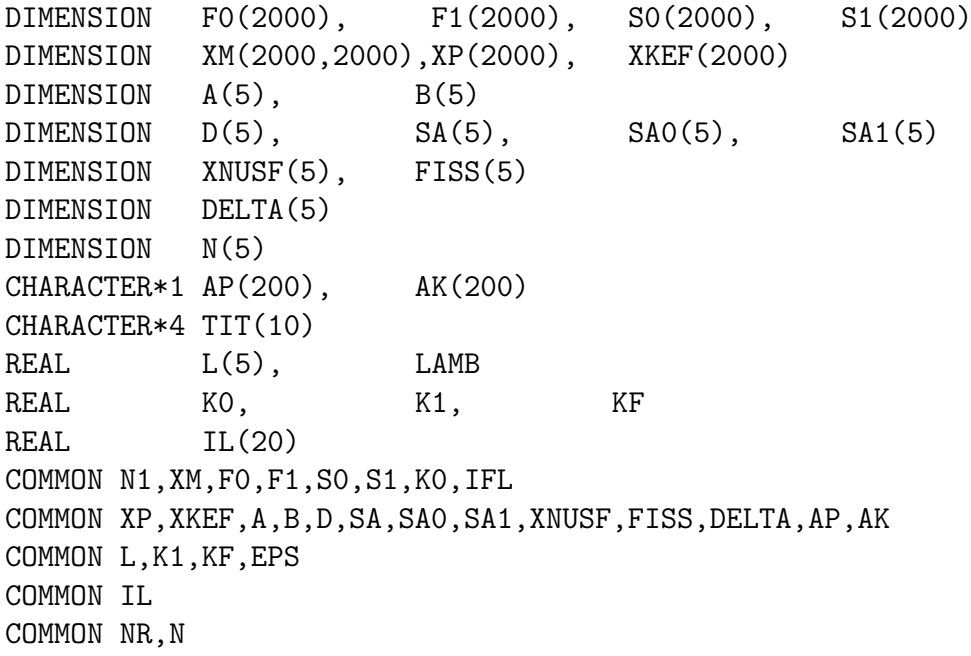

```
COMMON TIT
     COMMON T1,T,XA
     COMMON VEL,DT,BETA,LAMB
     COMMON REAT
     COMMON W,POT,POT1
C
     OPEN(1, FILE='IN.txt',STATUS='OLD')
     OPEN(2, FILE='OUT.DAT',STATUS='UNKNOWN')
C
C LEITURA DOS DADOS DE ENTRADA
     READ(1,10)(TIT(I),I=1,10)
     READ(1,11)ITIP
     READ(1,11)NRREAD(1,11)(N(I),I=1,NR)DO 13 I=1,NR
     READ(1,12)L(I),D(I),SA(I),SA0(I),SA1(I),XNUSF(I),FISS(I)
  13 CONTINUE
     READ (1,12)VEL,DT,BETA,LAMB
     READ (1,11)NT
     READ (1,12)T1
     READ (1,12)EPS
     READ (1,11)NPOT
     READ(1, 12) (IL(I), I=1, NPOT)
  10 FORMAT(10A4)
  11 FORMAT(8I10)
  12 FORMAT(12E10.6)
C
C DETERMINA O NÚMERO DE INTERVALOS ESPACIAIS
C PARA CADA REGIÃO
     DO 1 I=1,NR
     DELTA(I)=L(I)/FLOAT(N(I))1 CONTINUE
\mathcal{C}C FAZ FLUXO INICIAL DE CADA INTERVALO
C ESPACIAL SER IGUAL A UNIDADE
    K = 0N1 = 1DO 3 J=1,NR
     NI = NI + N(J)NX = N(J)DO 2 I=1,NX
     K = K + 1FO(K) = 1.02 CONTINUE
   3 CONTINUE
     FO(K+1) = 1.0
```

```
C
```

```
C FAZ O CÁLCULO DA DISTRIBIÇÃO ESPACIAL
C INICIAL
    CALL ESTATICO
\mathcal{C}C GUARDA O VALOR DA POTÊNCIA INICIAL
    CALL POWER
    POT1 = POTPOTN = 1REATO = (K1 - 1)/K1WRITE(2,60)POT1,POTN,REAT0
  60 FORMAT(' Potência Inicial Absoluta =',E13.6,
    *' Potência Normalizada =',E13.6,' Reatividade Inicial =',E13.6)
     IF(ITIP.EQ.0)GO TO 1000
C
C CONSTRÓI OS PRODUTOS DE FISSÃO A PARTIR
C DO FLUXO ESTÁTICO
    N1I = N1II = 0DO 4 J=1,NR
    NX = N(J)DO 5 I=1,NX
    N1I = N1I + 1II = II + 1F0(II) = F1(II)FO(N1I) = BETA*XNUSE(J)*F1(II)/LAMB5 CONTINUE
   4 CONTINUE
    FO(N1I+1) = BETA*XNUST(NR)*F1(N1)/LAMBC
C ZERA A MATRIZ XM
    N2 = 2*N1DO 6 I=1,N2
    DO 7 J=1,N2
    XM(I,J) = 0.07 CONTINUE
   6 CONTINUE
C COMEÇA A ITERAÇÃO TEMPORAL
    DO 20 KT=1,NT
    T = FLOAT(KT) * DTC
C REDEFINE OS ELEMENTOS DA MATRIZ XM
    DO 15 I=1,NR
    A(I) = VEL*DT*D(I)/((DELTA(I))*DELTA(I))SA(I) = SAO(I)IR = I
```
C C CÁLCULO DA PERTURBAÇÃO NA SEC. CHOQUE C DE ABSORÇÃO CALL ABSOR(IR)  $SA(I) = XA$ 16 B(I)=((1-BETA)\*XNUSF(I)-SA(I)-2\*D(I)/((DELTA(I))\*DELTA(I)))\* \*VEL\*DT+1 15 CONTINUE C C DEFINE A MATRIZ DA DISCRETIZAÇÃO DA EQ. DA DIFUSÃO  $NI = 1$  $NX = 0$ DO 18 J=1,NR  $NX = NX + N(J)$ DO 17 I=NI,NX IF(I.GT.1)GO TO 19  $XM(1,1) = B(1)$  $XM(1,2) = A(1)$ GO TO 17 19  $XM(I, I-1) = A(J)$  $XM(I,I) = B(J)$  $XM(I,I+1) = A(J)$ 17 CONTINUE  $NI = NI + N(J)$ 18 CONTINUE  $XM(NI,NI-1) = A(NR)$  $XM(NI,NI) = B(NR)$ C C DEFINE OS ELEMENTOS DE XM DAS CONDIÇÕES DE INTERFACE IF(NR.EQ.1)GO TO 31  $JJ = 1$  $NRI = NR - 1$ DO 30 J=1,NR1  $JJ = JJ + N(J)$  $XM(JJ,JJ-1) = D(J)/DELTA(J)$  $XM(JJ,JJ) = -(D(J)/DELTA(J) + D(J+1)/DELTA(J+1))$  $XM(JJ,JJ+1) = D(J+1)/DELTA(J+1)$ 30 CONTINUE 31 DO 33 I=1,N1  $XM(I,I+N1) = LAMB*VEL*DT$  $XM(I+N1,I+N1) = 1 - LAMB*DT$ 33 CONTINUE  $K = 0$ DO 40 J=1,NR  $NX = N(J)$ DO 41 I=1,NX  $K = K + 1$ 

```
XM(K+N1,K) = DT*BETA*XNUSE(J)41 CONTINUE
  40 CONTINUE
     XM(K+1+N1,K+1) = DT*BETA*XNUSE(NR))C
C CALCULA A NOVA POTÊNCIA
  54 DO 51 I=1,N2
     SOMA = 0DO 50 J=1,N2
     SOMA = SOMA + XM(I,J)*FO(J)50 CONTINUE
     F1(I) = SOMA51 CONTINUE
     IF(NR.EQ.1)GO TO 351
\mathcal{C}C CALCULA A REATIVIDADE
 351 CALL REATIV
     IF(NPOT.EQ.0)GO TO 510
     DO 345 I=1,NPOT
     IF(T.NE.IL(I))GO TO 345
\mathcal{C}C CALCULA A POTÊNCIA NOS INSTANTES DEFINIDOS
     CALL POWER
     POW = POT/POT1
     WRITE(2,341)T,REAT,POW
 345 CONTINUE
 341 FORMAT(' Tempo =', E12.4,' S',' Reatividade =', E12.4,
    *' Potência normalizada =',E12.4,/)
 510 DO 56 I=1,N2
     F0(I) = F1(I)56 CONTINUE
  20 CONTINUE
1000 STOP
     END
```
## 9.1.3 SUBROTINAS DO PROGRAMA

Nesta parte, serão reproduzidas as subrotinas utilizadas nos cálculos dos problemas estático e dinâmico, assim como cálculos de perturbação, reatividade e potência para os referidos problemas dos benchmarks.

```
C CASO ESTÁTICO
\mathcal{C}SUBROUTINE ESTATICO
C DEFINE OS ELEMENTOS DA MATRIZ XM
     DO 65 I=1,NR
     DELTA(I)=L(I)/FLOAT(N(I))
```

```
A(I)=-D(I)/((DELTA(I))*DELTA(I))
     B(I)=SA(I) - 2*A(I)65 CONTINUE
\mathcal{C}C DADOS DE ENTRADA
     WRITE(2,300)(TIT(I),I=1,10)
 300 FORMAT(10A4,//)
     DO 28 J=1,NR
     WRITE(2,301)J,N(J),L(J),D(J),SA(J),XNUSF(J),FISS(J),
    *DELTA(J), A(J), B(J)28 CONTINUE
 301 FORMAT('Região ',I3,/,'Número de intervalos espaciais =',I5,/,
    *'Tamanho da região = ',F6.1,/,'Coef. Dif. = ',F4.2,/,'Absorção
    *,F7.5,/'vsigfissão = ',F7.5,/,'fissão = ',F7.5,/'Delta=',F6.3,
    */, 'A = ', F12.6, ' B = ', F10.6, ///)
     WRITE(2,302)VEL, DT, BETA, LAMB
 302 FORMAT('Velocidade =',F10.0,' cm/s',/,'Dicretização temporal =',
    *F12.8, \prime, 'Fração de nêutrons atrasados =', F5.3, \prime,
    *'Const. Decaimento =',F6.3,\frac{\pi}{2}C DEFININDO OS PONTOS ESPACIAIS
     K = 1XP(1) = 0.0DO 66 J=1,NR
     NX = N(J)DO 67 I=1,NX
     IF(I.EQ.1.AND.J.EQ.1)GO TO 67
     K = K + 1XP(K) = XP(K-1) + DELTA(J)67 CONTINUE
  66 CONTINUE
     XP(K+1) = XP(K) + DELTA(NR)K = 0N1 = 1DO 70 J=1,NR
     NI = NI + N(J)NX = N(J)DO 71 I=1,NX
     K = K + 1FO(K)=1.071 CONTINUE
  70 CONTINUE
     FO(K+1) = 1.0C
C ZERA A MATRIZ XM
     DO 76 I=1,N1
     DO 75 J=1,N1
```

```
XM(I,J) = 0.075 CONTINUE
 76 CONTINUE
    KO = 1.0C
C COMEÇA A ITERAÇÃO
    IT = 077 IT = IT + 1
C CÁLCULO DO TERMO DE FONTE
    K = 0DO 80 J=1,NR
    NX = N(J)DO 81 I=1,NX
    K = K + 1SO(K) = XNUSF(J)*FO(K)81 CONTINUE
 80 CONTINUE
    SO(K+1) = XNUSF(NR)*F0(K+1)C
C DEFINE A MATRIZ DA DISCRETIZAÇÃO DA EQ. DA DIFUSÃO
    NI = 1NX = 0DO 87 J=1,NR
    NX = NX + N(J)DO 86 I=NI,NX
    IF(I.GT.1)GO TO 85
    XM(1,1) = B(1)XM(1,2) = A(1)GO TO 86
  85 XM(I, I-1) = A(J)XM(I,I) = B(J)XM(I, I+1) = A(J)86 CONTINUE
    NI = NI + N(J)87 CONTINUE
    XM(NI,NI-1) = A(NR)XM(NI,NI) = B(NR)C
C CONDIÇÃO DE INTERFACE, NO CASO DE MAIS DE UMA REGIÃO
    IF(NR.EQ.1)GO TO 89
    JJ = 1NRI = NR - 1DO 88 J=1,NR1
    JJ = JJ + N(J)
```

```
XM(JJ,JJ-1) = D(J)/DELTA(J)XM(JJ,JJ) = -(D(J)/DELTA(J) + D(J+1)/DELTA(J+1))XM(JJ,JJ+1) = D(J+1)/DELTA(J+1)SO(JJ) = 0.088 CONTINUE
  89 CALL G
C
C CALCULA FONTE E Keff
    K = 0SC0 = 0.0SC1 = 0.0DO 90 J=1,NR
    NX = N(J)DO 91 I=1,NX
    K = K + 1SC0 = SC0 + XNUSF(J)*( (FO(K)+FO(K+1))/2.0)*DELTA(J)SC1 = SC1 + XNUSF(J)*( (F1(K)+F1(K+1))/2.0)*DELTA(J)91 CONTINUE
 90 CONTINUE
C
C TESTE DA CONVERGÊNCIA DO FLUXO E DO Keff
    K1 = SC1*KO/SCOXKEF(TT) = K1ERK = ABS(1 - K1/K0)IF(ERK .GT. EPS)GO TO 100
    DO 95 I=1,N1
    ERF = ABS(1 - F1(I)/F0(I))IF(ERF .GT. EPS)GO TO 100
  95 CONTINUE
    GO TO 110
C
C REDEFINE O FLUXO
 100 K0 = K1DO 101 I=1,N1
    FO(I) = F1(I)101 CONTINUE
     IF(IT .LT. 200)GO TO 77
 110 WRITE(2,315)
 315 FORMAT('IT Kef ', /)
     DO 320 I=1,IT
    NO = IFIX(50*XKEF(I)+0.5)DO 1141 K=1,N0
    AK(K) = '1141 CONTINUE
\mathcal{C}WRITE(2,310)I,XKEF(I),(AK(J),J=1,N0)
```

```
310 FORMAT(I3,1X,F8.5,1X,100A1)
 320 CONTINUE
\mathcal{C}C PLOT DO FLUXO RELATIVO FINAL EM FUNÇÃO DA POSIÇÃO
     WRITE(2,1134)
1134 FORMAT(///,' POSIÇÃO X FLUXO RELATIVO',/)
C
     DO 1136 I=1,N1
     NO = IFIX(50*F1(I) + 0.5)DO 1140 K=1,N0
     AP(K) = '1140 CONTINUE
     WRITE(2,1135)I,XP(I),F1(I),(AP(J),J=1,N0)
1135 FORMAT(1X,I3,2X,F6.2,1X,E12.4,1X,100A1)
1136 CONTINUE
     NI = NI + N(J)137 CONTINUE
     RETURN
     END
C INVERSÃO DA MATRIZ XM PELO MÉTODO DE GAUSS
C E CÁLCULO DA SOLUÇÃO DO PROBLEMA
     SUBROUTINE G
C ZERA DIAG. INF. E FAZ DIAG PRINC.IGUAL A 1
     T = XM(1,1)XM(1,1) = 1.0XM(1,2) = XM(1,2)/TSO(1) = SO(1)/TDO 111 I=2,N1
     T = \text{XM}(I,I-1)XM(I,I-1) = 1.0XM(I,I) = XM(I,I)/TXM(I,I+1) = XM(I,I+1)/TSO(I) = SO(I)/TXM(I, I-1) = XM(I, I-1) - XM(I-1, I-1)XM(I, I) = XM(I, I) - XM(I-1, I)XM(I,I+1) = XM(I,I+1) - XM(I-1,I+1)SO(I) = SO(I) - SO(I-1)T = XM(I,I)XM(I,I) = 1.0XM(I,I+1) = XM(I,I+1)/TSO(I) = SO(I)/T111 CONTINUE
\mathcal{C}C SOLUÇÃO DO ESTÁTICO
     F1(N1) = SO(N1)/KODO 115 I=2,N1
```
 $J = N1 - I + 1$  $F1(J) = SO(J)/KO - KM(J, J+1)*F1(J+1)$ 115 CONTINUE  $IFL = 1$ RETURN END C ESTA SUBROTINA DEFINE O PARÂMETRO REATIVIDADE EM CADA TIME STEP SUBROUTINE REATIV  $REAT1 = 0$  $REAT2 = 0$  $K = 0$  $N1 = 1$ DO 120 J=1,NR  $N1 = N1 + N(J)$  $NX = N(J)$ DO 130 I=1,NX  $K = K + 1$  $REAT1 = REAT1 - F1(K)*F1(K)*(SA(J) - SA0(J))$  $REAT2 = REAT2 + F1(K)*F1(K)*XNUSF(J)$ 130 CONTINUE 120 CONTINUE REAT1 = REAT1 - F1(K+1)\*F1(K+1)\*( SA(NR) - SA0(NR) )  $REAT2 = REAT2 + F1(K+1)*F1(K+1)*XNUSF(NR)$ REAT = REAT1/REAT2 RETURN END C CÁLCULO DA PERTURBAÇÃO NA SEÇ. CHOQUE ABSORÇÃO SUBROUTINE ABSOR(IR) IF(T.EQ.0)GO TO 61 IF(T.GE.T1)GO TO 60  $XA = SAO(IR) - (SA1(IR)/T1)*T$ GO TO 62 60  $XA = SAO(IR) - SA1(IR)$ GO TO 62 61  $XA = SAO(IR)$ 62 RETURN END C ESTA SUBROTINA CALCULA A POTÊNCIA TOTAL SUBROUTINE POWER C CONVERSÃO DO FATOR DE FISSÃO  $W = 200*(1.0E+06)*(1.6E-19)$  $POT = 0$  $J = 1$  $NP = N(1)$ 

```
NN1 = N1 - 1DO 330 I=1,NN1
   POT = POT + W*FISS(J)*F1(I)*DELTA(J)IF(I.LT.NP)GO TO 330
   J = J + 1NP = NP + N(J)330 CONTINUE
   RETURN
   END
```
#### <span id="page-54-0"></span>9.2 APÊNDICE 2: PERSPECTIVAS DE CONTINUIDADE DO TRABALHO

Durante o curso deste trabalho, todos os esforços mantiveram-se nos primeiros passos do caso simplificado a uma dimensão (1D), um grupo de energia (1 GE) e um grupo de nêutrons atrasados (1 GNA). Porém, devido à falta de acesso aos códigos de cinética, as expectativas giram em torno da expansão do projeto introduzindo outras variáveis espaciais, bem como outros grupos, em cálculos que mais adequadamente se aproximam de uma situação real no controle e estabilização de um reator nuclear. Também são previstos os cálculos termohidráulicos das expansões das equações espaço-temporais com a introdução do estudo de realimentação. A FIG. [9.10](#page-54-1) ilustra tais perspectivas para trabalhos futuros no Instituto.

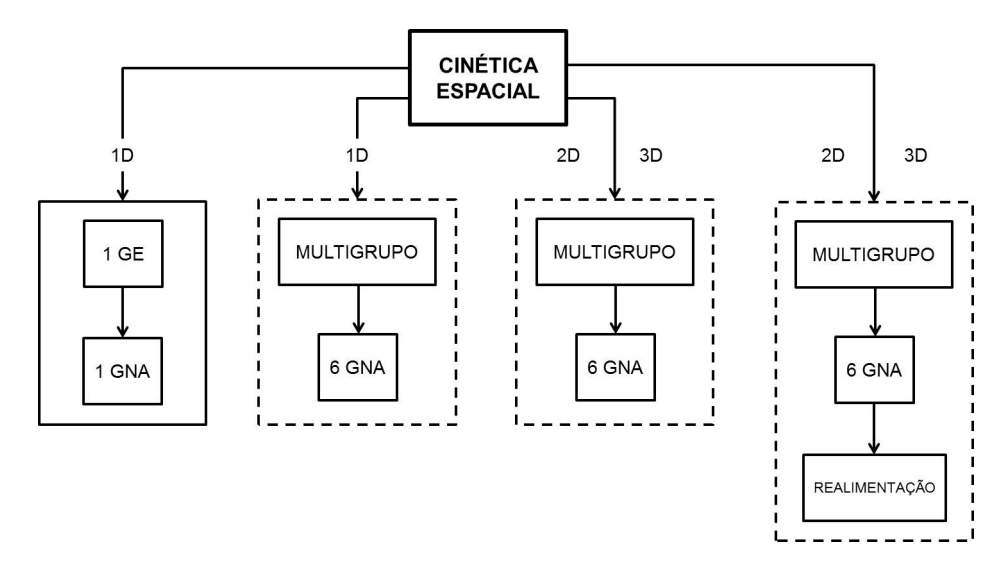

<span id="page-54-1"></span>FIG. 9.10: Representação do fluxo de expansão do projeto no IME

Conforme mostrado na figura, o seguimento sólido representa o trabalho atual, enquanto que os seguimentos pontilhados compõem as expansões a serem feitas.